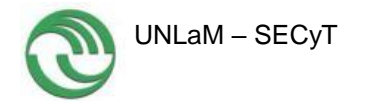

# **Universidad Nacional de La Matanza Departamento de Ingeniería e Investigaciones Tecnológicas**

Código: C2-ING-020

# Título del Proyecto: **MIeL Móvil. Conectividad Integral: MIEL - Dispositivos Móviles.**

Programa de Investigación: CyTMA2

- Director del Proyecto: CRUZADO, Graciela Susana. graciela@unlam.edu.ar
- Co-Director del Proyecto: TRIGUEROS, Artemisa. artemisa@unlam.edu.ar

## Integrantes del Proyecto:

- Docentes:
- ORTHUSTEGUY, Fernando
- RUSTICCINI, Héctor Alejandro
- MERELLI, Enrique
- GÓMEZ, Pedro
- FERNÁNDEZ, Víctor Manuel
- INMEDIATO, Santiago
- AMATO, Alfredo
- SATTOLO, Iris Inés
- DE CICCO, Juan Manuel
- D'ARANNO, Facundo Nahuel
- MORRONE, Leandro Ezequiel

Fecha de inicio: 01/01/2015

Fecha de finalización: 31/12/2016

## Resumen

La Universidad Nacional de La Matanza posee un Campus Virtual denominado MIeL (Materias Interactivas en Línea). En éste, cada cátedra, de todas las carreras de la UNLaM, sube material de estudio, planificaciones, fechas de exámenes, presentaciones, apuntes, etc., así como un blog. Sin embargo, MIeL no cuenta con una versión móvil de sus contenidos. Los estudiantes, que en su enorme mayoría poseen teléfonos celulares, deben navegar MIeL desde los mismos, navegando el sitio tradicional. Esta modalidad implica más tiempo de conexión, más gasto, mayor cantidad de bytes, páginas muy extensas, imágenes muy pesadas, dificultad en la lectura, etc.

Para proveer a MIeL de una versión móvil del sitio, el presente trabajo de investigación ha alcanzado los siguientes objetivos:

 Elaboración de una solución de implementación de un sitio web móvil de materiales curriculares.

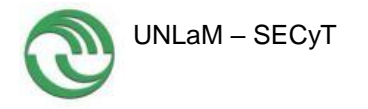

- Implementación del sitio web móvil como opción dentro del Campus Virtual Universitario de la Universidad Nacional de La Matanza.
- Verificación del uso del sitio móvil por parte de los docentes y alumnos.

## Palabras claves:

Sitio Web Móvil Universitario, Campus Virtual Móvil, Dispositivos Móviles.

Área de conocimiento: Ingeniería de Comunicaciones, Electrónica y Control Código de Área de Conocimiento: 1800 *Disciplina*: Computación Código de Disciplina: 1802 Campo de Aplicación: Computación Código de Campo de Aplicación: 1802

## **MIeL Móvil. Conectividad Integral: MIEL - Dispositivos Móviles.**

### **1. Estructura**

En este apartado se presenta la estructura del presente informe la cual toma como base la propuesta en forma general de la guía de informes de avance/finales.

- 1. Estructura
- 2. Introducción
	- 2.1 Selección del Tema
	- 2.2 Definición del Problema
	- 2.3 Justificación del Estudio
	- 2.4 Alcances del Trabajo
	- 2.5 Objetivos
	- 2.6 Hipótesis
- 3. Desarrollo:
	- 3.1. Lugar y Tiempo de la Investigación
	- 3.2. Diseño de la Investigación
	- 3.3. Etapas Ejecutadas durante el 2do. Año del Proyecto
		- 3.3.1. Etapa 3 –Modelado
		- 3.3.2. Etapa 4 Desarrollo del Sitio Web Móvil Universitario
		- 3.3.3. Etapa 5 Búsqueda de herramientas de validación on line para sitios web móviles.
		- 3.3.4. Etapa 6 Implementación final.
		- 3.3.5. Etapa 7 Comprobación y comparación de uso.

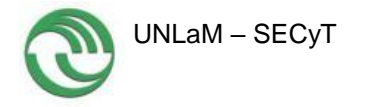

- 3.3.6. Etapa 8 Elaboración de conclusiones.
- 4. Producción Científico-Tecnológica
- 5. Conclusiones
- 6. Bibliografía

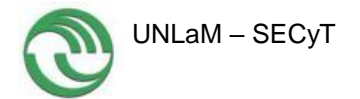

# **2. Introducción**

## **2.1. Selección del Tema**

Los sistemas hipermedia más difundidos son los sitios web, donde el usuario puede visualizar imágenes, texto, componentes multimedia; además de navegar en el sitio mediante hipertexto. Un caso particular de los sitios web son aquellos diseñados especialmente para dispositivos móviles. A pesar de la gran evolución de los equipos celulares que cuentan con una alta capacidad de procesamiento, estos siguen teniendo las siguientes limitaciones y necesidades: pantalla de tamaño reducido; necesidad de controles simples; mostrar la información de forma sencilla y directa, sin las complejas distribuciones de pantalla de los sitios web convencionales; sistema de navegación práctico e intuitivo; ingreso de texto sencillo. El consorcio W3C (World Wide Web Consortium) presenta una guía de buenas prácticas para el diseño de sitios web móviles [W3C08] donde establece la mejor forma de solucionar los puntos mencionados anteriormente para lograr una web usable desde cualquier dispositivo móvil.

La W3C trabaja constantemente para crear buenas prácticas para desarrolladores y creadores de páginas web, con el objetivo de proporcionar una experiencia de usuario satisfactoria cuando se accede al contenido desde teléfonos móviles. Esta es la aplicación del concepto de Web única refiriéndose a una web con la misma información en todos los servicios disponibles para los usuarios, independientemente del dispositivo que estén utilizando. Sin embargo, debido a las características de cada dispositivo móvil, este concepto no significa que todos vean una página con exactamente la misma representación. Los miembros del W3C, el personal y los expertos invitados trabajan juntos para diseñar tecnologías con el objetivo de asegurar que la Web continuará creciendo en el futuro, adaptándose a la creciente diversidad de personas, hardware y software. [W3C08b].

Todo esto vinculado quiere decir que es necesario que una página se adapte, condicione y redirija a la plataforma con la que se pretende visualizar, para obtener resultados de experiencia, velocidad, usabilidad y accesibilidad por parte del usuario, sin importar desde dónde se esté visualizando. Para conseguir estos objetivos de una Web única, las especificaciones para los formatos y protocolos Web han ser compatibles unas con otras y a su vez permitir que (cualquier) hardware y software, utilizado para acceder a la Web, funcione conjuntamente. [W3C08b].

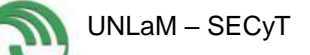

## **2.2. Definición del Problema**

La telefonía celular en Argentina y en el mundo ha experimentado un enorme crecimiento [IND10]. En nuestro país, las líneas activas correspondientes a teléfonos móviles superan a la cantidad de habitantes, y experimentan un crecimiento sostenido.

Paralelamente, Marc Prensky, define a los nativos digitales como: "aquellas personas que han crecido, se han desarrollado y han adquirido todo su bagaje sociocultural y cognitivo en un vínculo más que estrecho con Internet y las tecnologías en general: teléfonos celulares, videojuegos, televisión, etc. [PRE01]. Las nuevas generaciones compuestas por los llamados *nativos digitales* debido a haber nacido en contacto de la tecnología, poseen una percepción distinta a las anteriores sobre el uso de los dispositivos móviles, en especial teléfonos celulares, considerando a estos dispositivos como una prolongación de su propia humanidad, representando una realidad tecnológica, social y comunicacional nueva.

Los dispositivos móviles han evolucionado y permiten, en muchos casos la navegación por Internet, con las limitaciones propias del tamaño del dispositivo. Dichas limitaciones demandan el desarrollo de sitios web móviles diseñados teniendo en cuenta las características especiales de estos dispositivos, en cuanto a tamaño de pantalla, memoria, costo de la conexión, dificultad de la navegación, etc.

El objetivo de la web es conectar por igual, sin tener en cuenta los dispositivos que se usan para tal fin, pudiendo referirse a computadoras de escritorio, o dispositivos móviles, dentro del concepto de Web Única.

El usuario de dispositivos móviles, en especial de teléfonos celulares, posee características y costumbres muy remarcadas con respecto a los mismos, entre los que se encuentran: apego emocional, utilización del celular como símbolo de status social (marca, modelo, planes, prestaciones), compañía constante, relación con sus grupos de pertenencia, conexión con el mundo, etc.

"Actualmente, existe una demanda cada vez mayor por parte de los usuarios en lo referente a una disponibilidad incondicional de la Web; pero la realidad en el mercado es otra, ya que aunque la oferta de dispositivos móviles está creciendo de forma asombrosa en los últimos años, ofreciéndonos infinidad de dispositivos desde los que llevar a cabo operaciones que normalmente realizábamos desde el equipo de escritorio, existen limitaciones a la hora de acceder a los servicios desde esos dispositivos móviles. En la mayoría de la ocasiones, el resultado es una experiencia de usuario poco satisfactoria al encontrarnos con numerosos problemas para acceder a la Web desde los dispositivos móviles." [W3C10].

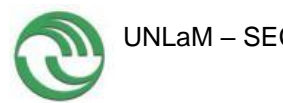

La Secretaría de Políticas Universitarias (SPU) del Ministerio de Educación de la Nación, publica en su Anuario 2009 que el 66,7%, [SPU09] de los alumnos que concurren a las universidades nacionales de Argentina (y el 68,8% en el caso de las universidades de gestión privada), no superan los 30 años de edad y por lo tanto pertenecen a la llamada generación de "nativos digitales" [PISNE]. Estos jóvenes tienen como características poseer "…una habilidad innata en el lenguaje y en el entorno digital. Las herramientas tecnológicas ocupan un lugar central en sus vidas y dependen de ellas para todo tipo de cuestiones cotidianas como estudiar, relacionarse, comprar, informarse o divertirse [GAR07].

Los nativos digitales, ya desde pequeños, cuentan entre sus grandes anhelos poseer un teléfono celular, aún aquellos que viven en familias de pocos recursos; donde el teléfono celular se ha convertido en el principal medio de comunicación a distancia: "Cada vez más los sectores más postergados en materia de ingresos se muestran propensos a gastar en estas tecnologías (dispositivos móviles), especialmente los jóvenes. El celular, que hasta hace unos años era un elemento de consumo sofisticado, hoy se ha vuelto un elemento tan extendido que - en algunos sectores sociales - comienza a ser más rara la decisión de no tener teléfono móvil que de invertir en él." [QUENE]. Es necesario extender el análisis, destacando que actualmente en Argentina es posible, cargando tarjetas con \$20 por mes, poder mantener una línea con algo de crédito para realizar llamadas en caso de urgencia, incluso enviar mensajes de texto en vez de llamar para reducir el gasto; sin embargo el mantener una línea de telefonía fija en el domicilio resulta mucho más costoso.

La Universidad Nacional de La Matanza posee un Campus Virtual denominado MIeL (Materias Interactivas en Línea). En éste, cada cátedra, de todas las carreras de la UNLaM, sube material de estudio, anuncios, planificaciones, fechas de exámenes, presentaciones, apuntes, etc. El Campus Virtual, además, incluye un blog para actividades de foro. Sin embargo, MIeL no cuenta con una versión móvil de sus contenidos. Los estudiantes, que en su enorme mayoría poseen teléfonos celulares, deben navegar MIeL desde los mismos, navegando el sitio tradicional. Esta modalidad implica más tiempo de conexión, más gasto, mayor cantidad de bytes, páginas muy extensas, imágenes muy pesadas, dificultad en la lectura, etc.

## **2.3. Justificación del estudio**

Proveer a la comunidad educativa de la Universidad Nacional de la Matanza con una herramienta de comunicación adicional consistente en el diseño de un sitio web móvil, para permitir que sus usuarios (estudiantes y docentes) utilicen sus

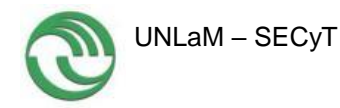

dispositivos móviles para navegar el sitio web universitario MIeL, aprovechando así las herramientas proporcionadas por las TICs, ya que actualmente navegan el sitio web fijo con la consiguiente pérdida de tiempo y dificultades de visualización y navegación.

# **2.4. Alcances del trabajo**

- Se investigaron normativas y mejores prácticas referidas a web móvil en general y a web móvil universitaria en particular.
- Se analizaron los sitios web móviles provistos por universidades nacionales y privadas de Argentina y el mundo.
- Se analizaron características propias de la UNLaM para la construcción de un sitio web móvil.
- Se encuestaron a los alumnos y docentes sobre el uso y las ventajas de utilizar el sitio móvil.
- Se evaluaron y seleccionaron distintas plataformas y herramientas de desarrollo.
- Se implementó un sitio web móvil, de acuerdo con la investigación previamente realizada.
- Se realizó la validación del sitio web generado.

# **2.5. Objetivos**

El objetivo del presente trabajo de investigación es presentar una solución de implementación de un sitio web universitario móvil y su posterior puesta en uso. Dicho sitio móvil estará vinculado al Campus Virtual Universitario y ofrecerá los mismos contenidos curriculares, pero en formato móvil, diseñado especialmente para celulares, así como avisos a los estudiantes, de que las cátedras han cargado nuevos materiales o información. La solución debe contemplar que el sitio web móvil generado, sea implementado de acuerdo con normas y mejores prácticas de accesibilidad nacionales e internacionales.

Una vez que el sitio sea implementado y testeado se difundirá el proyecto entre la comunidad académica, propiciando su uso intensivo por parte de alumnos y docentes.

# **2.6. Hipótesis**

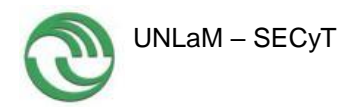

Contar con la opción de una versión móvil del sitio web MIeL, dentro del Campus Virtual Universitario, favorecerá y agilizará la obtención del material de cátedra por parte de los estudiantes y les posibilitará utilizarlo "en cualquier momento" y en "cualquier lugar".

# **3. Desarrollo**

# **3.1. Lugar y Tiempo de la Investigación**

Las tareas se realizan dentro del laboratorio designado para este proyecto y en aulas de la Universidad. El Departamento de Ingeniería e Investigaciones Tecnológicas (DIIT) cuenta con un laboratorio de investigación en el cual se encuentra el grupo GIDFIS (Grupo de Investigación Desarrollo y Formación en Innovación de Software). Los tiempos de las tareas fueron llevadas a cabo en base al GANTT que muestra la Tabla 1. Este Gantt fue rediseñado con respecto al Gantt original del proyecto, debido a problemas con el sitio Web MIeL tradicional. Como MIeL Móvil, está basado en MIeL web tradicional, el proyecto tuvo cambios, ya que el mismo MIeL tradicional cambió. Estos cambios motivaron rediseño de etapas de MIeL Móvil.

Se muestran a continuación las actividades planificadas y realizadas en el segundo año del proyecto.

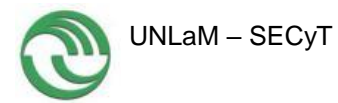

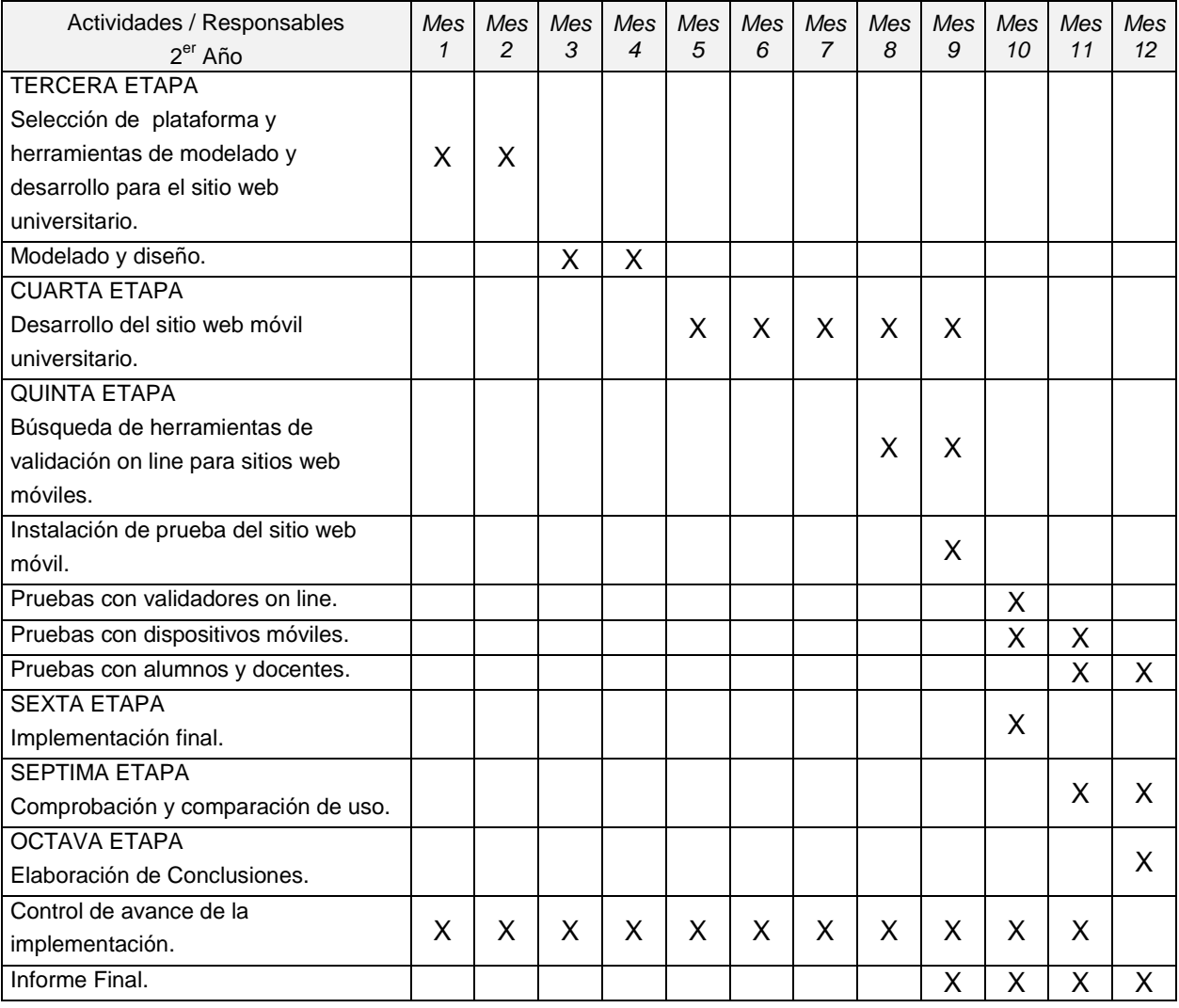

Tabla 1: Diagrama de Gantt del Proyecto de Investigación para el 2do. Año.

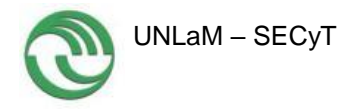

# **3.2. Diseño de la Investigación**

Como puede verse en el GANTT presentado en el apartado anterior, las tareas del proyecto se encuentran organizadas según una división por etapas. En la figura 1 se muestran las 6 etapas realizadas durante el 2do. Año del proyecto.

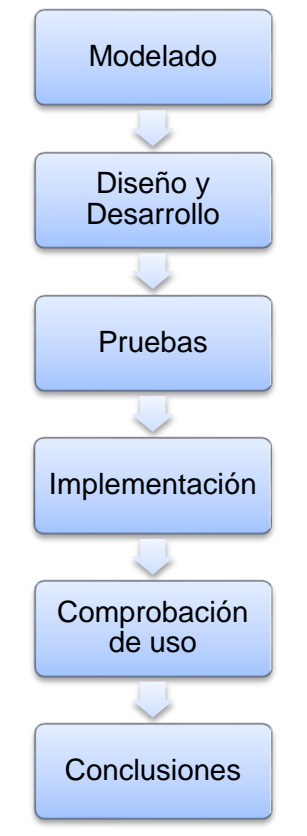

Figura 1. Etapas del Proyecto de Investigación realizadas en el 2do. Año.

# **3.3. Etapas Ejecutadas durante el 2do. Año del proyecto**

Durante el primer año del proyecto, se realizó una encuesta a alumnos de todas las carreras de la UNLaM, explicada en el Informe de Avance. Los resultados obtenidos muestran que la mayoría de los encuestados pertenecen a la franja etaria de 20 a 30 años, lo que indica que puede considerárseles con un perfil actitudinal de nativos digitales y, por lo tanto, poseen gran manejo tecnológico. La mayoría pertenece al sexo femenino y trabaja. Asimismo, la mayor parte está cursando de Primero a Tercer Año de su respectiva Carrera.

El 99% posee dispositivo móvil (celular o tablet), el 80% con Sistema Operativo Android con abono mensual. Navegan internet con Plan de Datos y/o Wi-Fi y declaran utilizar su dispositivo móvil regularmente para estudiar. La población encuestada encuentra como

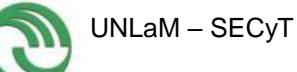

mayor dificultad la demora en descargar archivos. Están dispueston a navegar una versión móvil de MIeL en un 88%.

A partir de estos datos se confirma la necesidad de diseñar e implementar una versión móvil de MIeL.

# **3.3.1. Tercera etapa: Modelado**

Si bien, los casos de uso, ya habían sido realizados en el 1er. Año del proyecto, los mismos fueron rediseñados debido a cambios en MIeL tradicional. Se realiza en esta etapa el modelado de los casos de uso con la descripción de los mismos. Como primera aproximación, se deben refinar los mismos y completar con los requerimientos no investigados hasta la actualidad.

Para representar la forma en que un actor opera con el sistema en desarrollo, además de la forma, tipo y orden en que los elementos interactúan (operaciones o casos de uso), se traza primeramente un diagrama de casos de uso, como se observa en la Figura 2. Se pone de manifiesto, además, el comportamiento general del sistema. La ventaja principal de este modelado inicial es la facilidad para interpretarlo. Un posterior análisis de calidad depende de cómo se haya realizado la descripcion inicial de los casos de uso.

A partir de los resultados obtenidos en las encuestas realizadas sobre la población objetivo, el análisis de las mismas, el análisis de las capacidades de desarrollo del equipo, de la plataforma de software sobre la que se parte y los objetivos planteados en la Investigación, se comienza el proceso de modelado de requerimientos del sistema a desarrollar.

Para realizar el modelado, se plantea como primer paso los casos de uso detectados y definidos (Figura 2) a partir de las acciones explicadas en el párrafo anterior.

## **3.3.1.1. Casos de Uso**

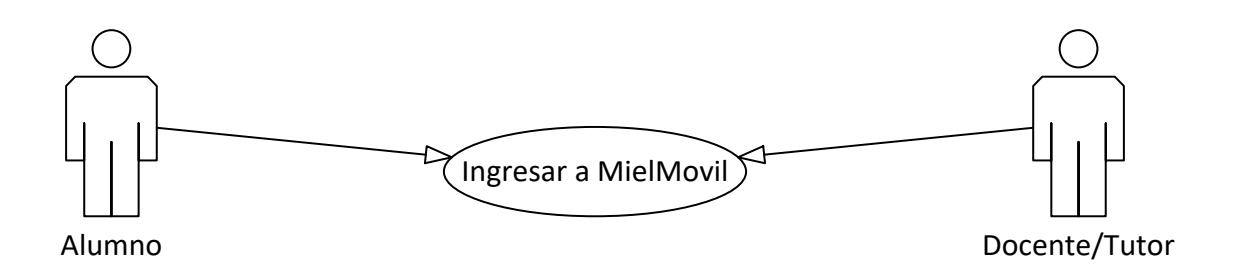

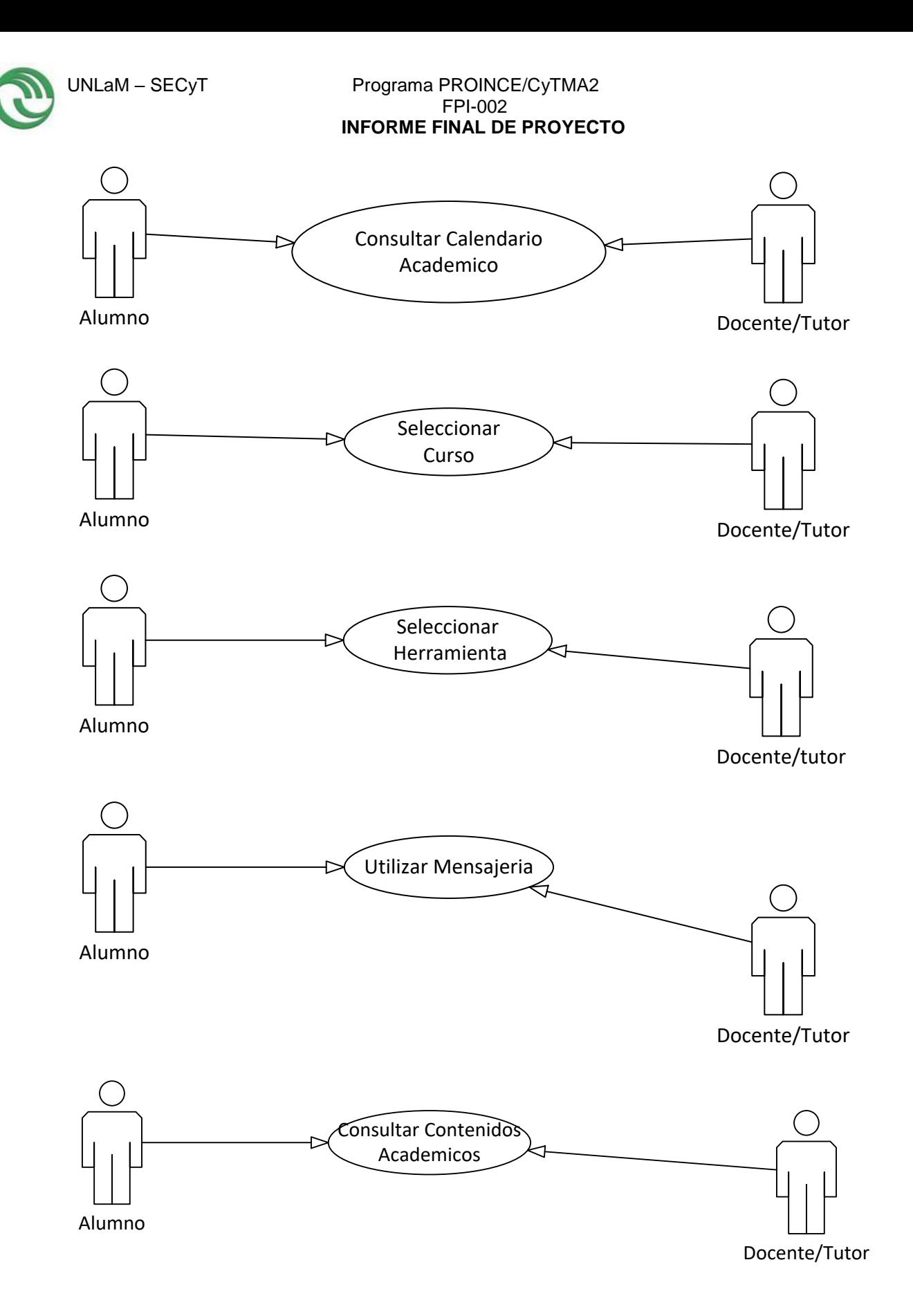

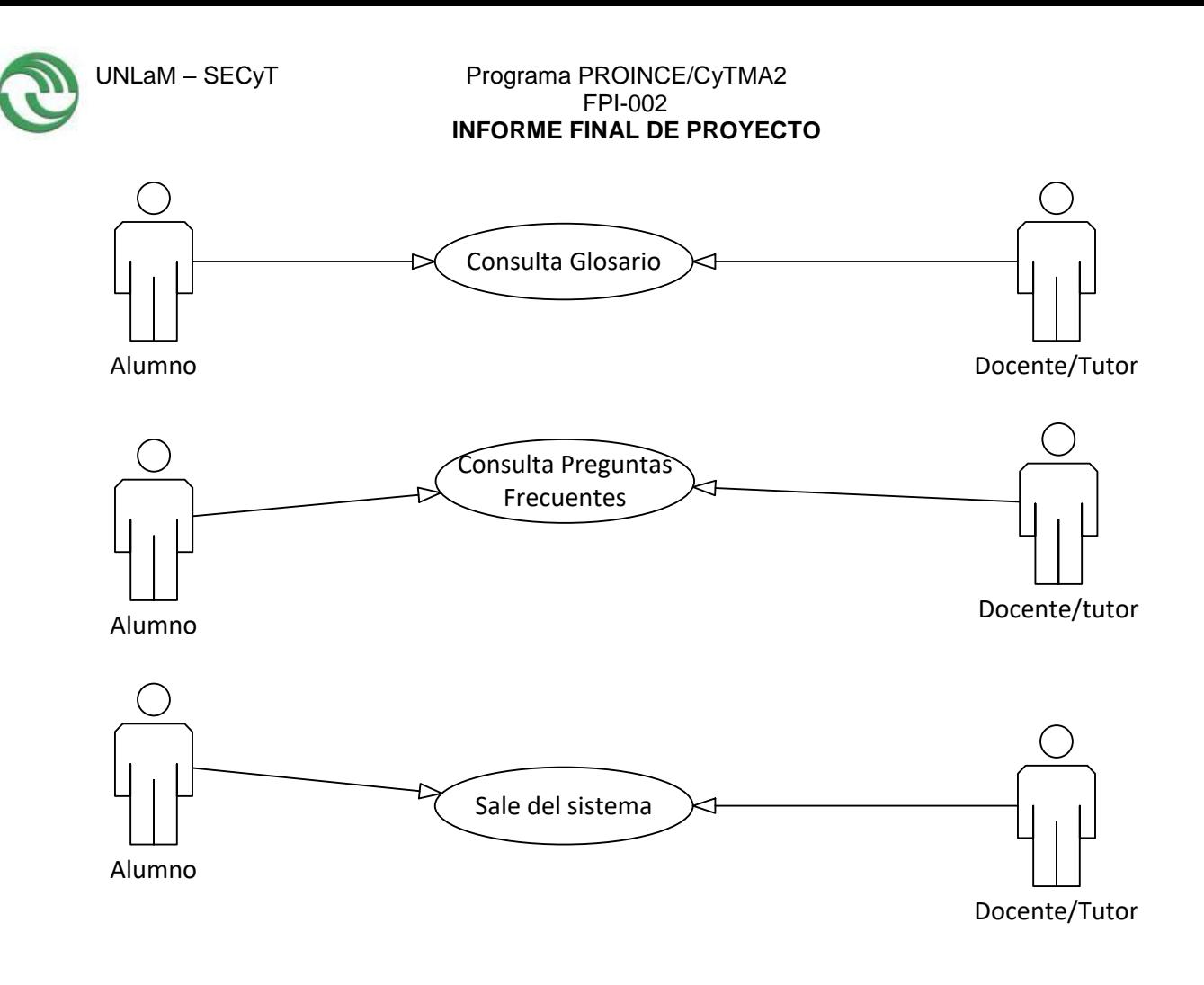

Figura 2: Diagramas de Casos de Uso.

# **3.3.1.2. Descripción de Casos de Uso**

Las Tablas 2 a 11 describen los casos de uso desarrollados para el proyecto. Los casos de uso están identificados como CU y un número; y a continuación la función que realizan.

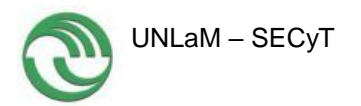

Tabla 2: CU1. Ingresar a MIeL Móvil

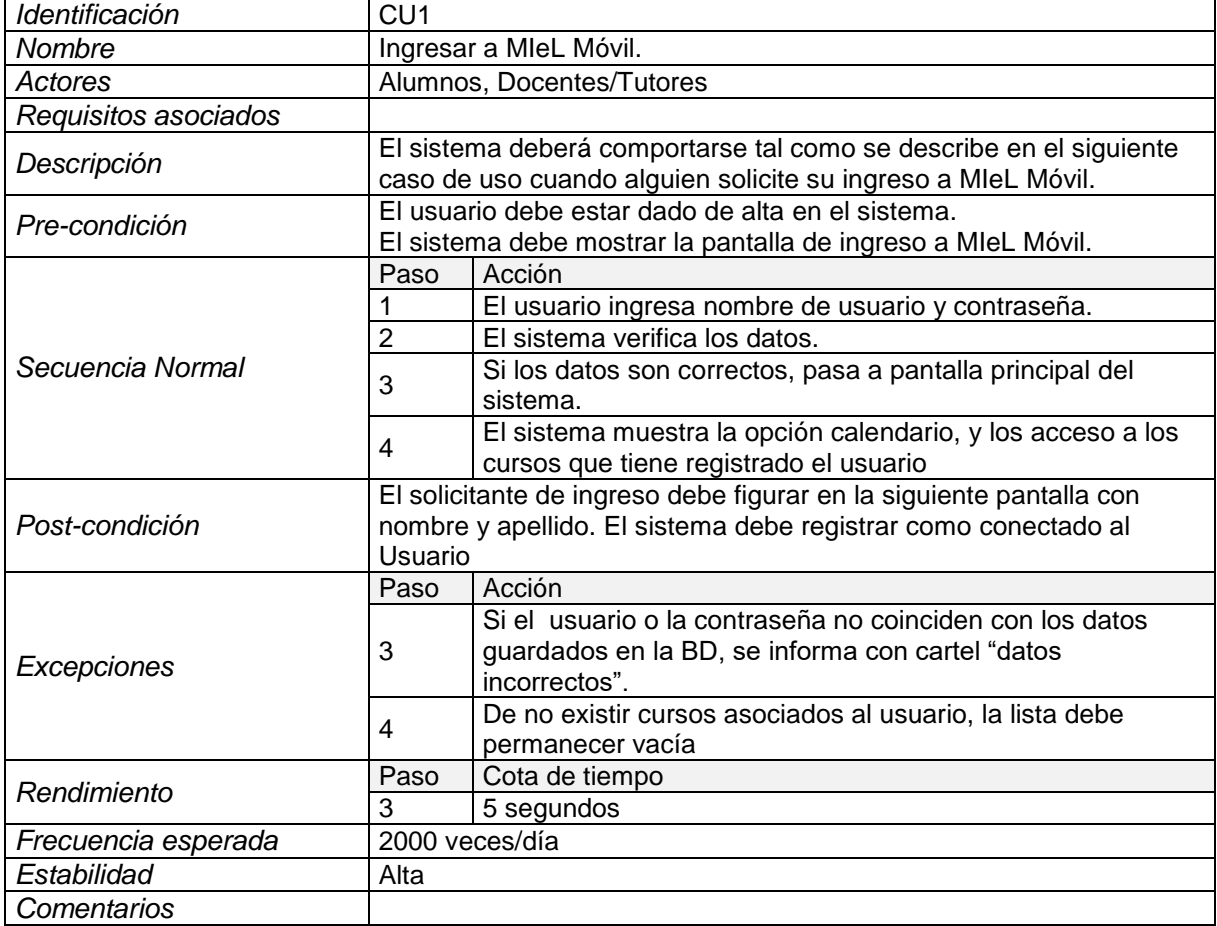

## Tabla 3: CU2. Consulta Calendario Académico

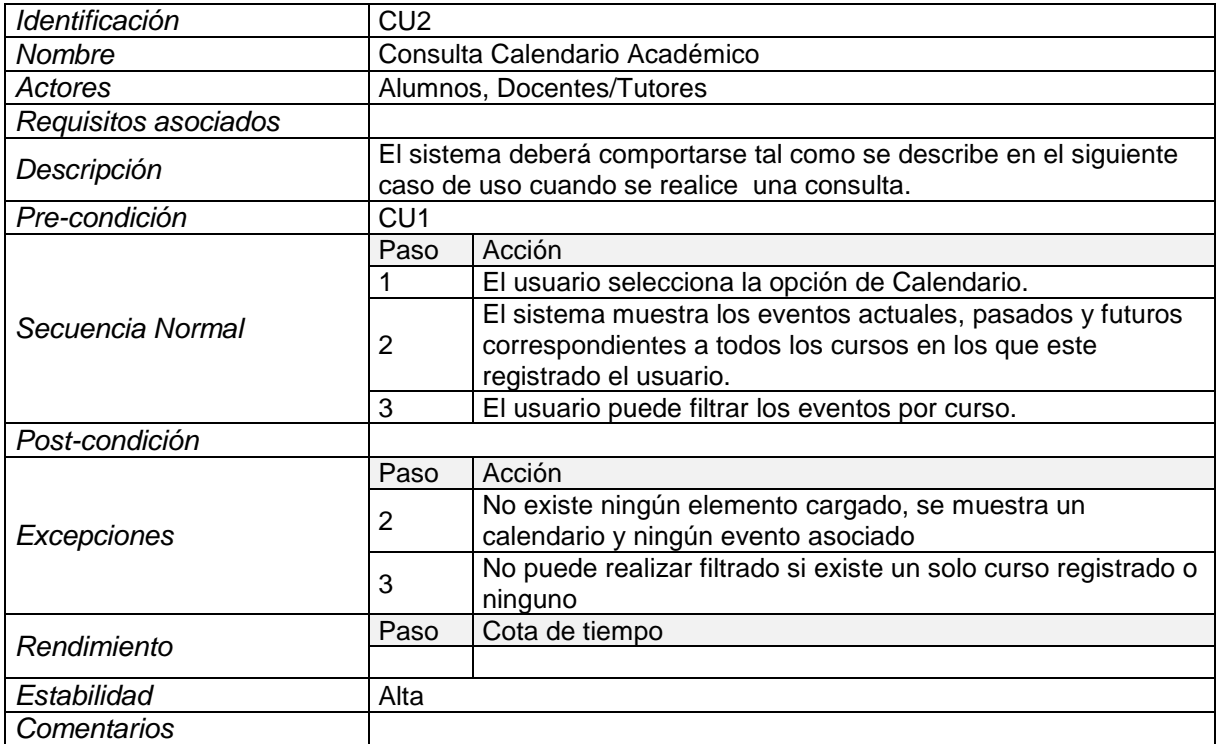

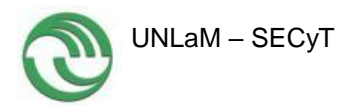

Tabla 4: CU3. Seleccionar Curso

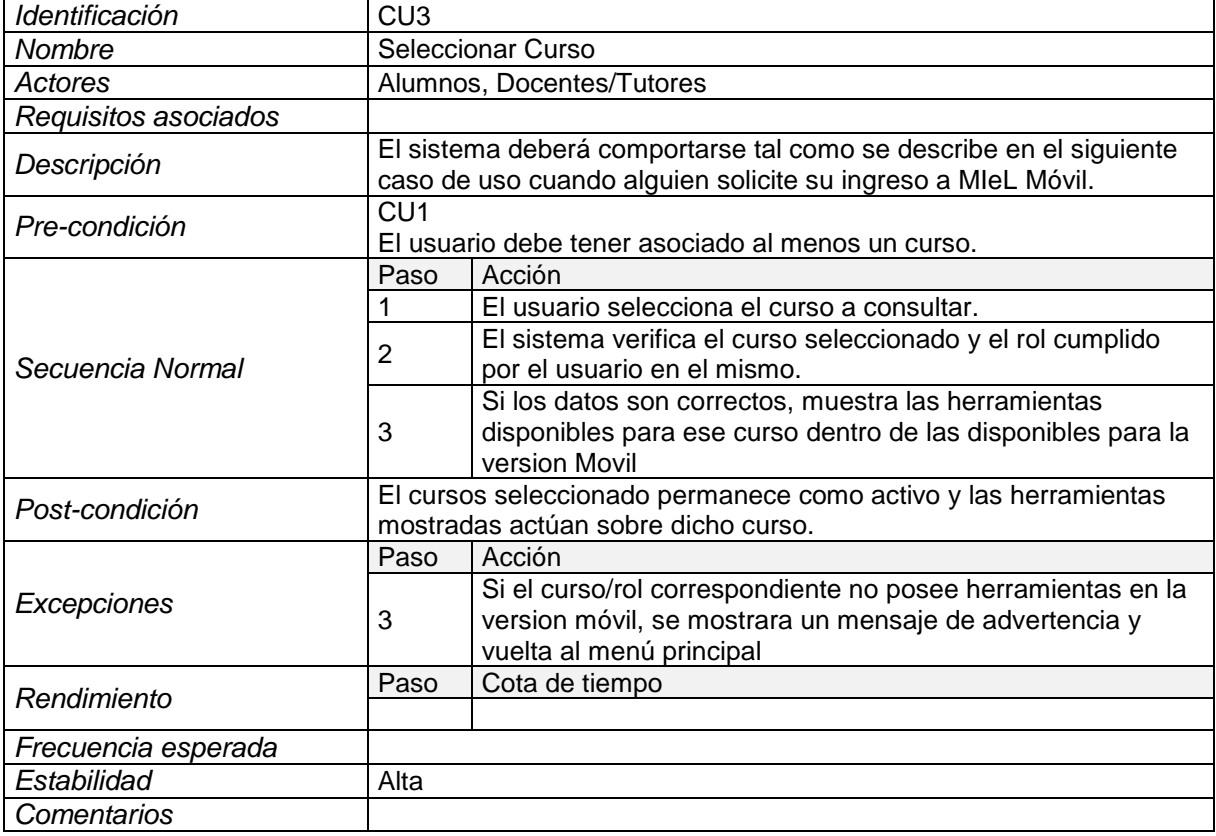

#### Tabla 5: CU4. Seleccionar Herramienta

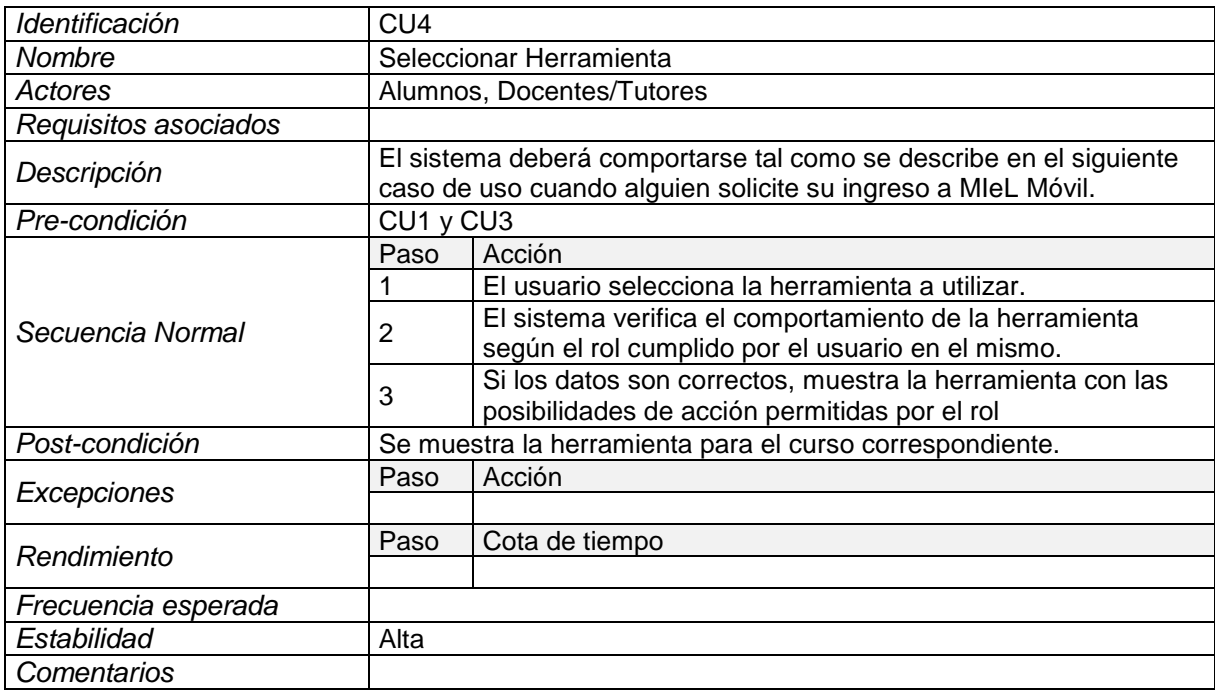

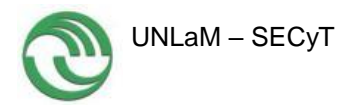

Tabla 6: CU5. Utilizar Mensajería

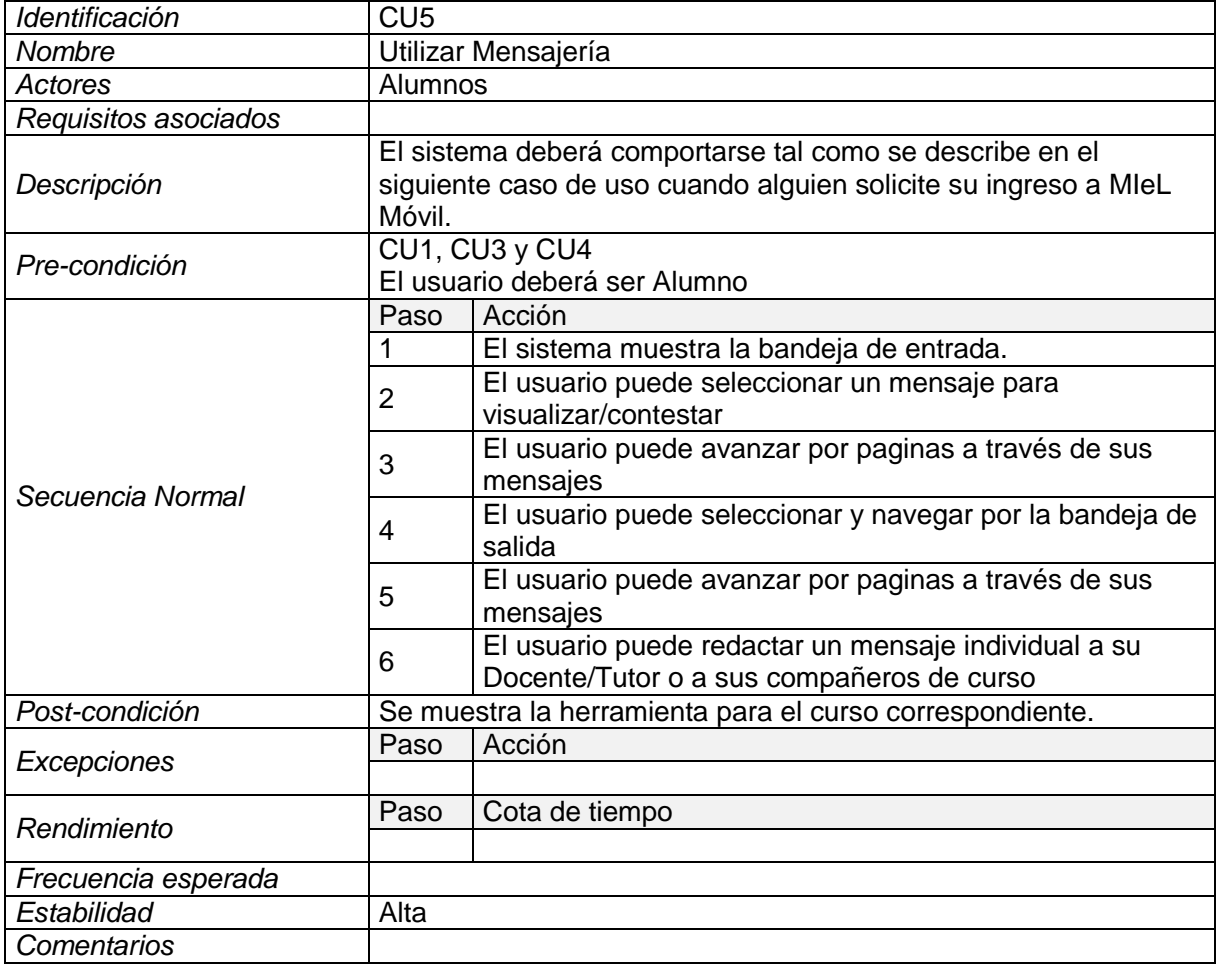

#### Tabla 7: CU6. Utilizar Mensajería

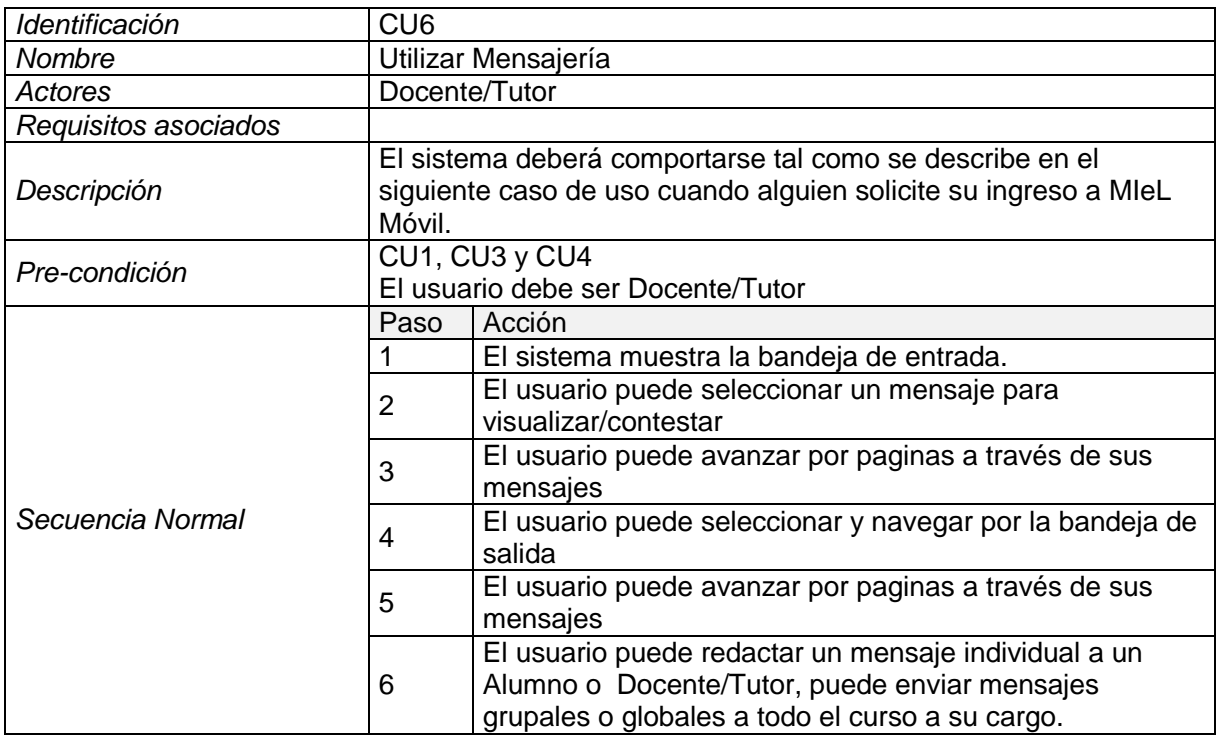

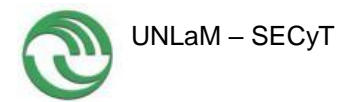

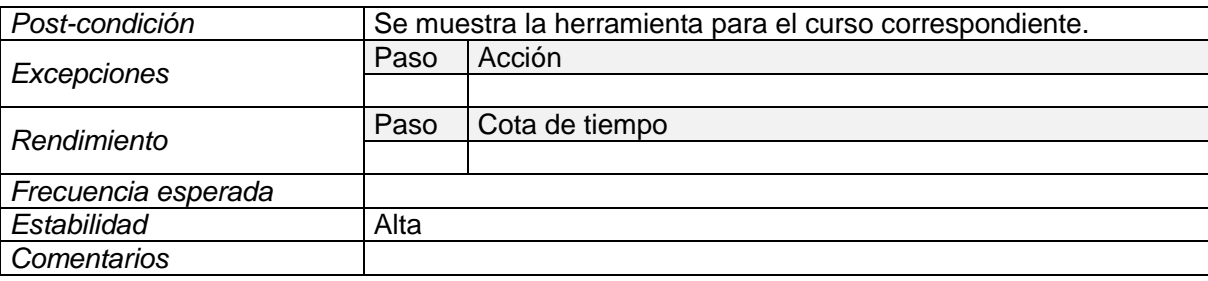

### Tabla 8: CU7. Consulta Contenidos Académicos

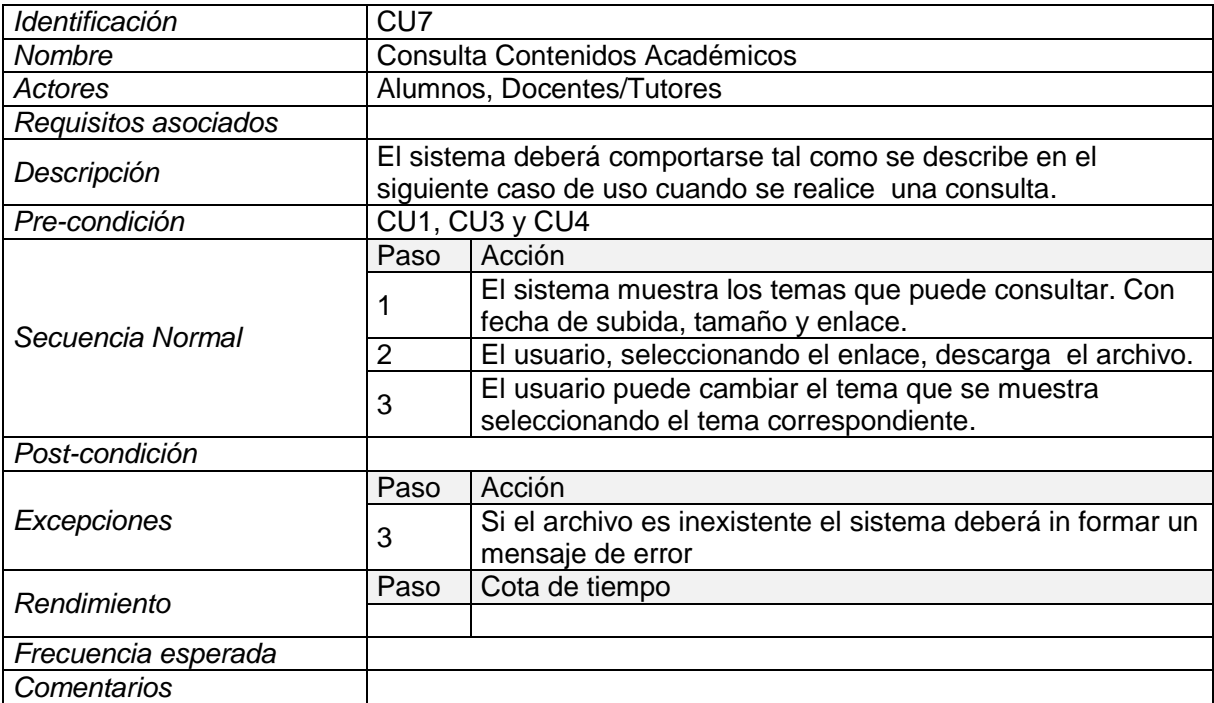

#### Tabla 9: CU8. Consulta Glosario

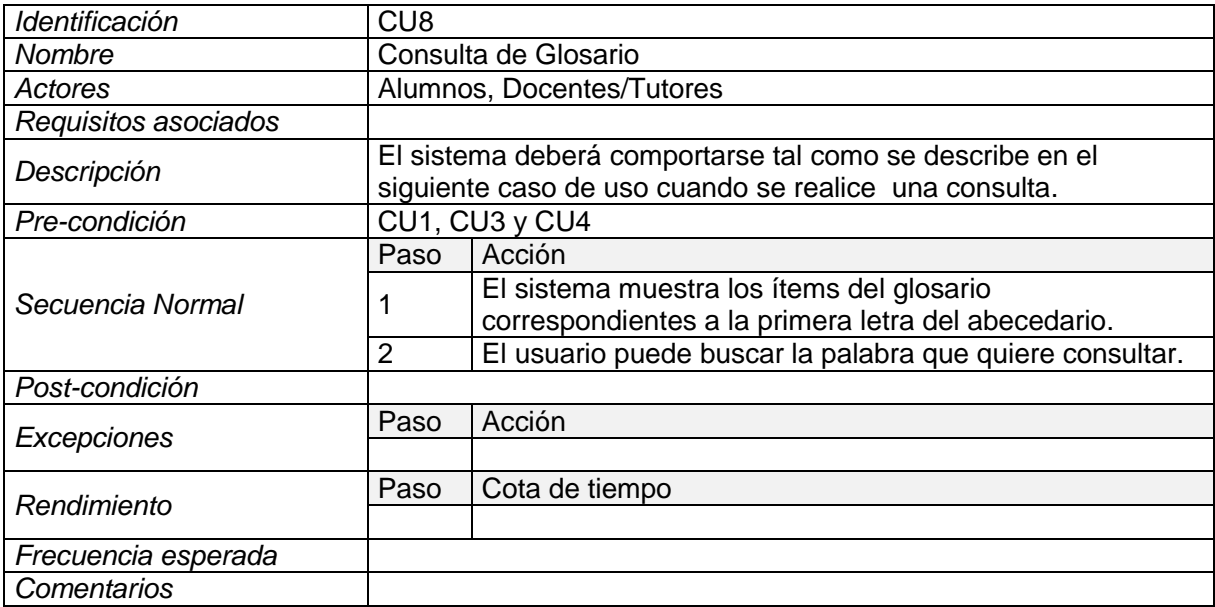

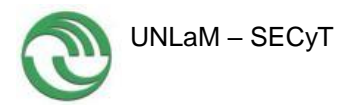

#### Tabla 10: CU9. Consulta de Preguntas Frecuentes

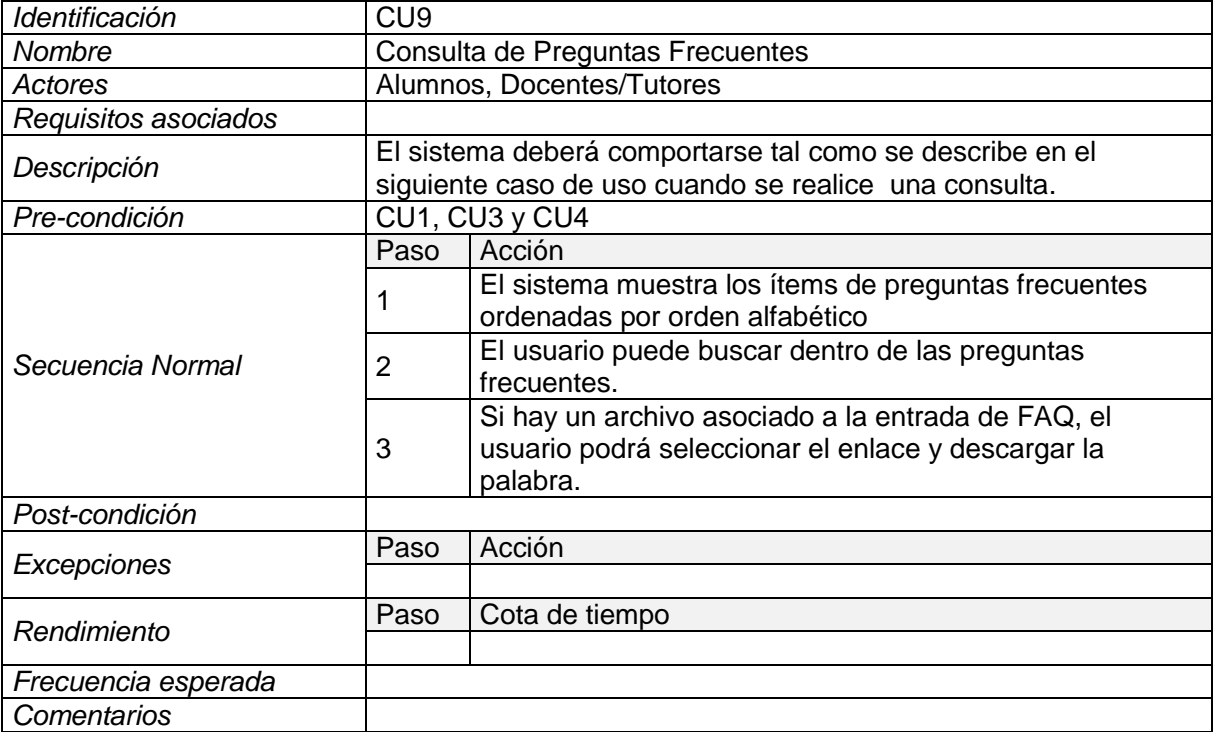

## Tabla 11: CU10. Salir del Sistema

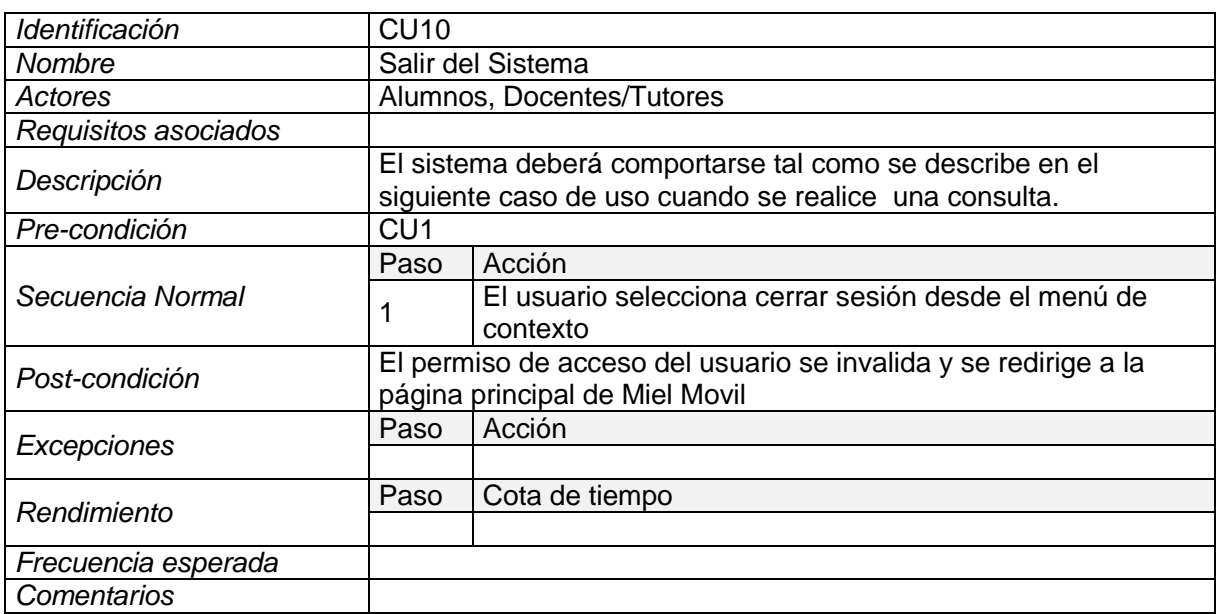

## **3.3.1.3. Modelado de Interface**

La Figura 3 muestra el diagrama de modelado de Interface, realizado por el equipo de investigación durante el año 2016.

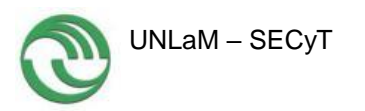

UNLaM – SECyT Programa PROINCE/CyTMA2 FPI-002 **INFORME FINAL DE PROYECTO**

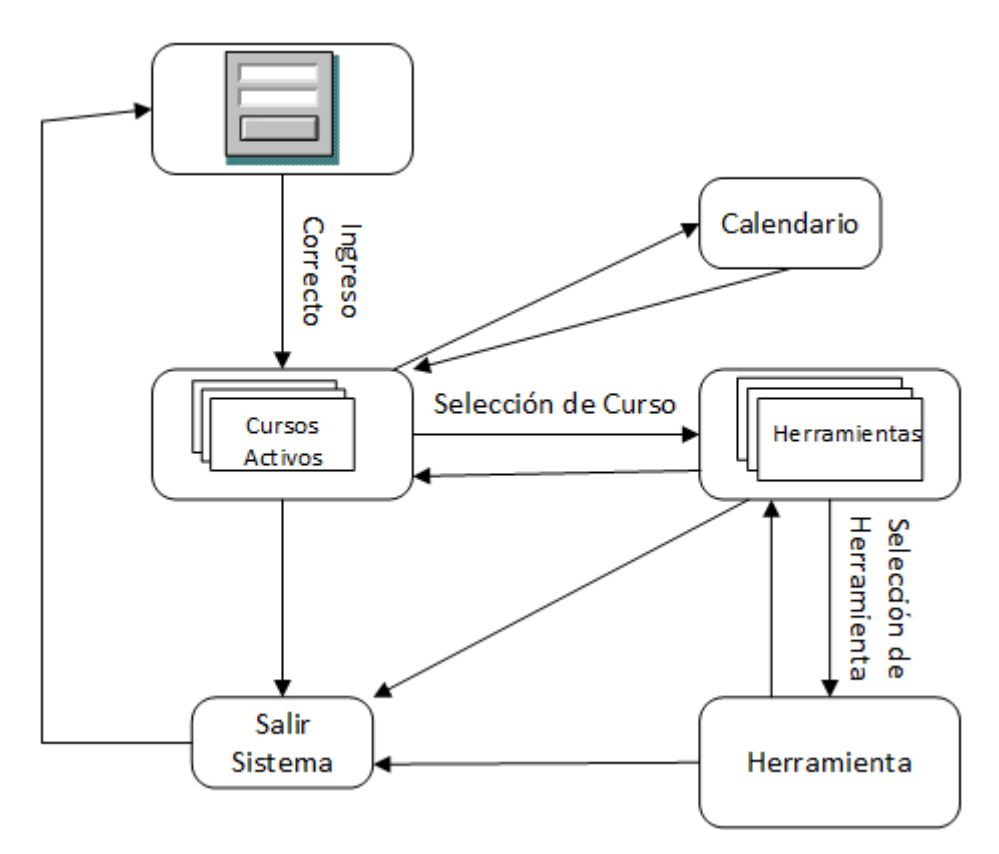

Figura 3 : Modelado de Interface

# **3.3.2. Cuarta Etapa: Desarrollo del Sitio Web Móvil Universitario**

# **3.3.2.1. Selección de Enfoque de Desarrollo**

Al día de hoy existen varios enfoques a la hora de desarrollar una aplicación (app). Se pueden implementar tanto en código nativo como en otro lenguaje de programación totalmente distinto. No hay un mundo perfecto, cada enfoque de desarrollo **t**iene sus ventajas y desventajas.

Dentro del proyecto actual se decide optar entre los siguientes enfoques:

- HTML Puro.
- Código HTML Híbrido o Empaquetado (Frame o Webview), con frame nativo.
- Código Nativo.

# *A. – Código HTML Puro*

Ventajas:

 $\checkmark$  No hace falta un repositorio, ni procesos de aprobación; y sus actualizaciones son instantáneas.

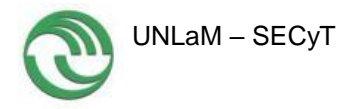

- $\checkmark$  Su código fuente sirve para muchas plataformas, lo que disminuye significativamente los costos de desarrollo.
- $\checkmark$  La implementación de la interfaz gráfica es común para todas las plataformas.
- $\checkmark$  HTML es el lenguaje más fácil para desarrollar apps, incluso un gran porcentaje de funcionalidades se comportan muy bien en HTML.

Desventajas:

- $\checkmark$  No dispone de implementación para las notificaciones push o alertas al dispositivo móvil.
- $\checkmark$  No se consigue nunca la misma fluidez o suavidad de una aplicación nativa.
- $\checkmark$  Existen librerías de Javascript para solventar los problemas específicos, pero su comportamiento es distinto en todas las plataformas, por lo que llega a ser un poco difícil conseguir su adaptación a todos los dispositivos.

## *B. – Código HTML Híbrido o Empaquetado (Frame o Webview)*

El desarrollo, en este caso, mezcla el lenguaje HTML con código nativo, por lo que se pueden aprovechar dichas capacidades nativas.

Ventajas:

- $\checkmark$  La implementación de la interfaz gráfica es común para todas las plataformas.
- $\checkmark$  La app es menos costosa en su desarrollo.

Desventajas:

- $\checkmark$  Las aplicaciones son aplicaciones web dentro de un componente web nativo (Webview) y su rendimiento no se acerca al rendimiento de los componentes de aplicaciones nativas.
- $\checkmark$  No todas las API (Aplication Program Interface) del dispositivo estarían disponibles para las aplicaciones.
- $\checkmark$  Es necesaria tener la app subida en un repositorio y, por lo tanto, un proceso de aprobación.
- $\checkmark$  La parte del servidor se vuelve más compleja.
- $\checkmark$  La app requiere de más espacio en el dispositivo.

## *C. – Código Nativo*

Las aplicaciones nativas permiten la plena utilización de todas las capacidades de los dispositivos que podrían faltar en otras APIs de terceros.

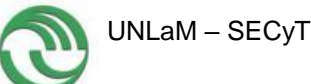

Es más fácil obtener un buen rendimiento de la aplicación cuando se programa utilizando  $SDKs<sup>1</sup>$  nativas.

El costo de una licencia de desarrollo para iOS es de USD 100. – al año y se precisa de un equipo Apple. La licencia para Android tiene un costo de USD 30. – de por vida; y para Windows Phone, son USD 100. – al año. Para Blackberry la licencia es gratuita, pero se precisa del sistema operativo Windows para su desarrollo.

Ventajas:

- $\checkmark$  Este enfoque es el que tiene mejor soporte y resolución de problemas.
- $\checkmark$  Conocer el lenguaje (iOS, Android, Windows Phone, etc.) permite al desarrollador realizar cualquier app sin necesidad de otros lenguajes intermedios.
- $\checkmark$  El producto final es más robusto y fluido para la plataforma móvil.

Desventajas:

<u>.</u>

- $\checkmark$  Requiere el aprendizaje de diferentes lenguajes para el desarrollo en diferentes plataformas.
- $\checkmark$  La base de código desarrollado para una plataforma no se puede adaptar fácilmente para otra plataforma.
- $\checkmark$  Siempre tienen que pasar por los procesos de aprobación de sus repositorios antes de ser publicadas.
- $\checkmark$  Las curvas de aprendizaje son más reducidas que los enfoques híbridos y Xamarin<sup>2</sup>.

# **3.3.2.2. Enfoque de desarrollo seleccionado**

En función de la existencia y funcionamiento de MIeL como sistema basado en tecnologías Web desde hace una década y que el mismo compartirá su estructura de datos y su base funcional con la versión móvil, el enfoque de desarrollo que más se adecua a la construcción de la misma es aquella que minimice el impacto sobre la versión existente y a su vez aproveche el código ya desarrollado para aquella y solo reescriba lo necesario para adaptarlo al uso mediante dispositivos móviles. De las tres opciones descriptas la que permite realizar el desarrollo teniendo en cuenta lo indicado es la primera opción, esto es utilizar código HTML, CSS, JavaScript en el *Front-End* y manteniendo la estructura de *Back-*

 $1$  Kit de Desarrollo de Software o SDK (siglas en inglés de Software Development Kit). Conjunto de herramientas de [desarrollo de software](http://es.wikipedia.org/wiki/Desarrollo_de_software) que le permite al [programador](http://es.wikipedia.org/wiki/Programador) crear [aplicaciones](http://es.wikipedia.org/wiki/Aplicaci%C3%B3n_(inform%C3%A1tica)) para un sistema concreto.

<sup>2</sup> Compañía establecida por los ingenieros que crearon [Mono,](http://es.wikipedia.org/wiki/Proyecto_Mono) una implementación libre de la plataforma de desarrollo .NET para dispositivos Android, iOS y GNU/Linux.

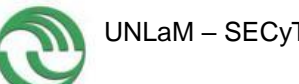

*End* en PHP / MySQL. Para esto se deberá utilizar un método de construcción de la interfaz siguiendo los lineamientos del tipo r*esponsive,* que su funcionamiento se adecue a una maquina tipo Desktop o a un dispositivo móvil según desde cuál de ellos se lo utilice.

MIeL (Figura 22) está construido siguiendo un de patrón de diseño tipo MVC (Model View Controller). MVC es un patrón de arquitectura de software que busca modularizar los sistemas separando los datos y la lógica de negocio de la aplicación de la interfaz de usuario y el módulo de gestión de eventos y comunicaciones. Para lograr esto MVC divide el sistema en tres componentes principales: el modelo, la vista y el controlador. El modelo es la representación de la lógica de negocios, tanto en su aspecto funcional como en la definición de su estructura de datos, la Vista define y controla la interacción con el usuario y el controlador realiza las comunicaciones entre la Vista y el Modelo.

# **3.3.2.3. Esquema MVC MIEL**

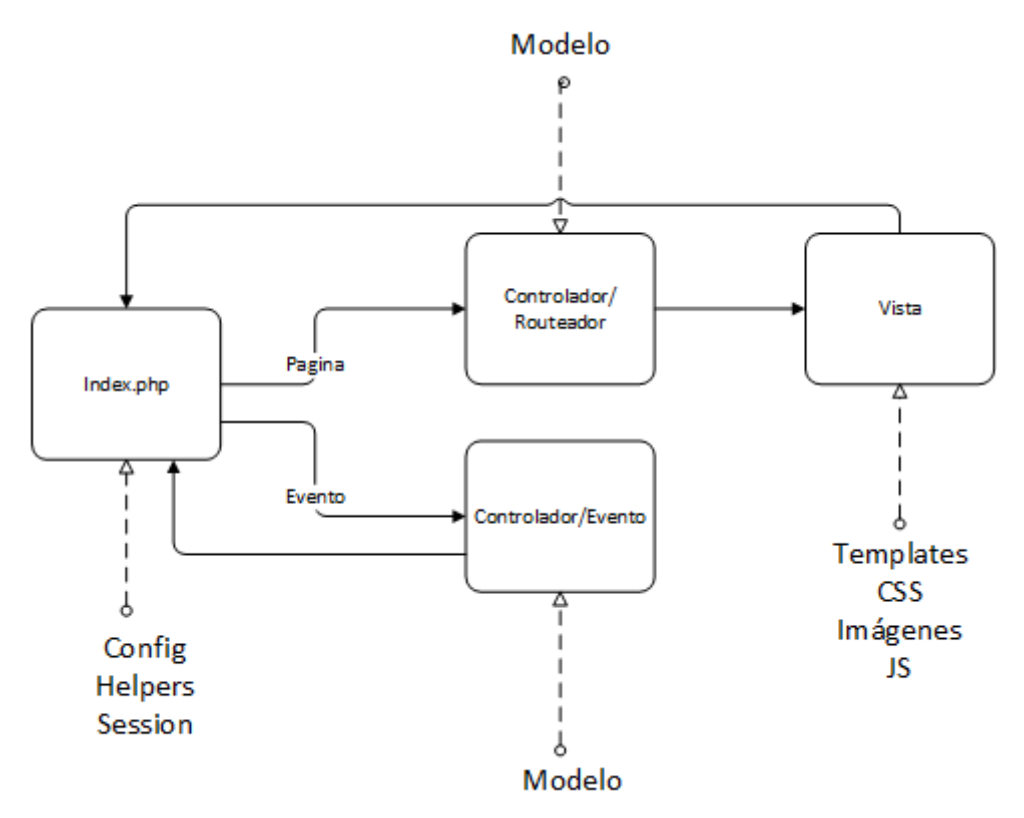

Figura 4: Esquema MVC MIEL

Como vemos, el que MIeL siga un modelo MVC, nos permite aislar la interfaz de usuario del comportamiento funcional y de acceso a datos del sistema; de esta manera solo debemos seleccionar el mejor método para adaptar la Vista (*View*) a las necesidades de acceso que presentan los dispositivos móviles.

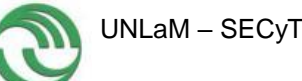

Para realizar dicha selección se relevaron los *framework* de interfaz web disponibles en el mercado que permitan la construcción de interfaces siguiendo el concepto *responsive.*

Dentro de dicho relevamiento se analizaron tres *frameworks* de los más conocidos en el mercado, Bootstrap [\(http://getbootstrap.com/\)](http://getbootstrap.com/), Materialize [\(http://materializecss.com/\)](http://materializecss.com/) y W3.CSS [\(https://www.w3schools.com\)](https://www.w3schools.com/).

Para la selección se analizaron diversos aspectos haciendo hincapié en: Licenciamiento, facilidad de uso, calidad de resultados, adaptabilidad al sitio actual.

Luego del análisis correspondiente se seleccionó W3.CSS, principalmente por tres aspectos: Licenciamiento (sin ningún tipo de licencia, Bootstrap y Materialize: Licencia MIT), adaptabilidad al sitio actual, y facilidad de uso.

# **3.3.2.4. Modelado de Datos**

El esquema de base de datos de MIeL (Figura 5) ya existe y representa el funcionamiento actual del sistema. Partiendo de dicha estructura, descubrimos que solo requerimos para el modelo Móvil, una vista limitada del mismo. Por lo tanto lo que se construye es una vista del modelo total que represente los datos necesarios para el sitio Móvil, como se muestra en la Figura 6.

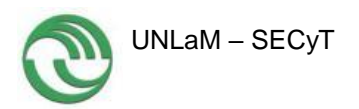

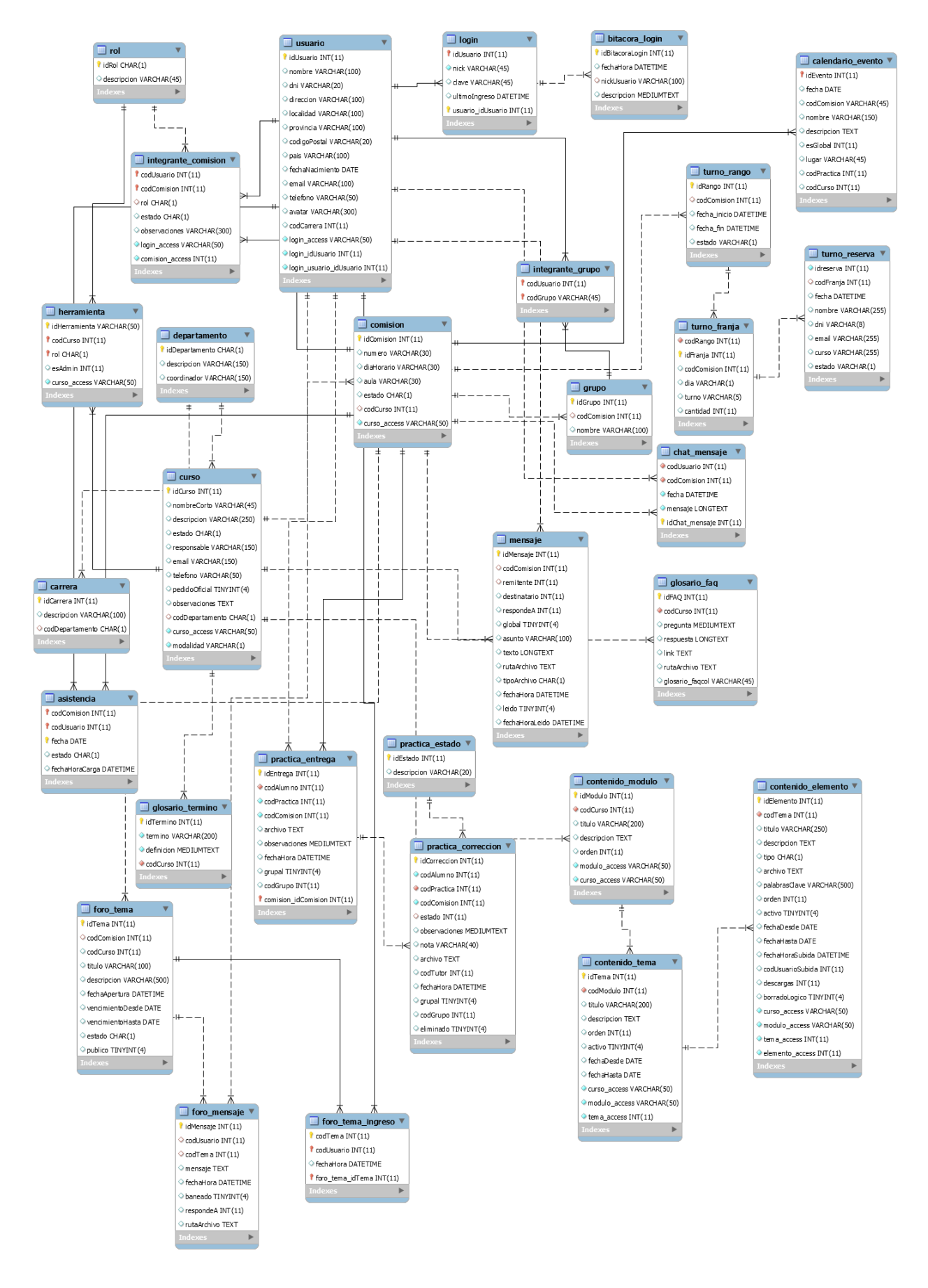

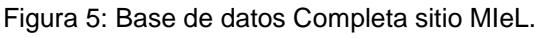

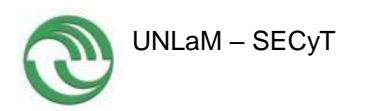

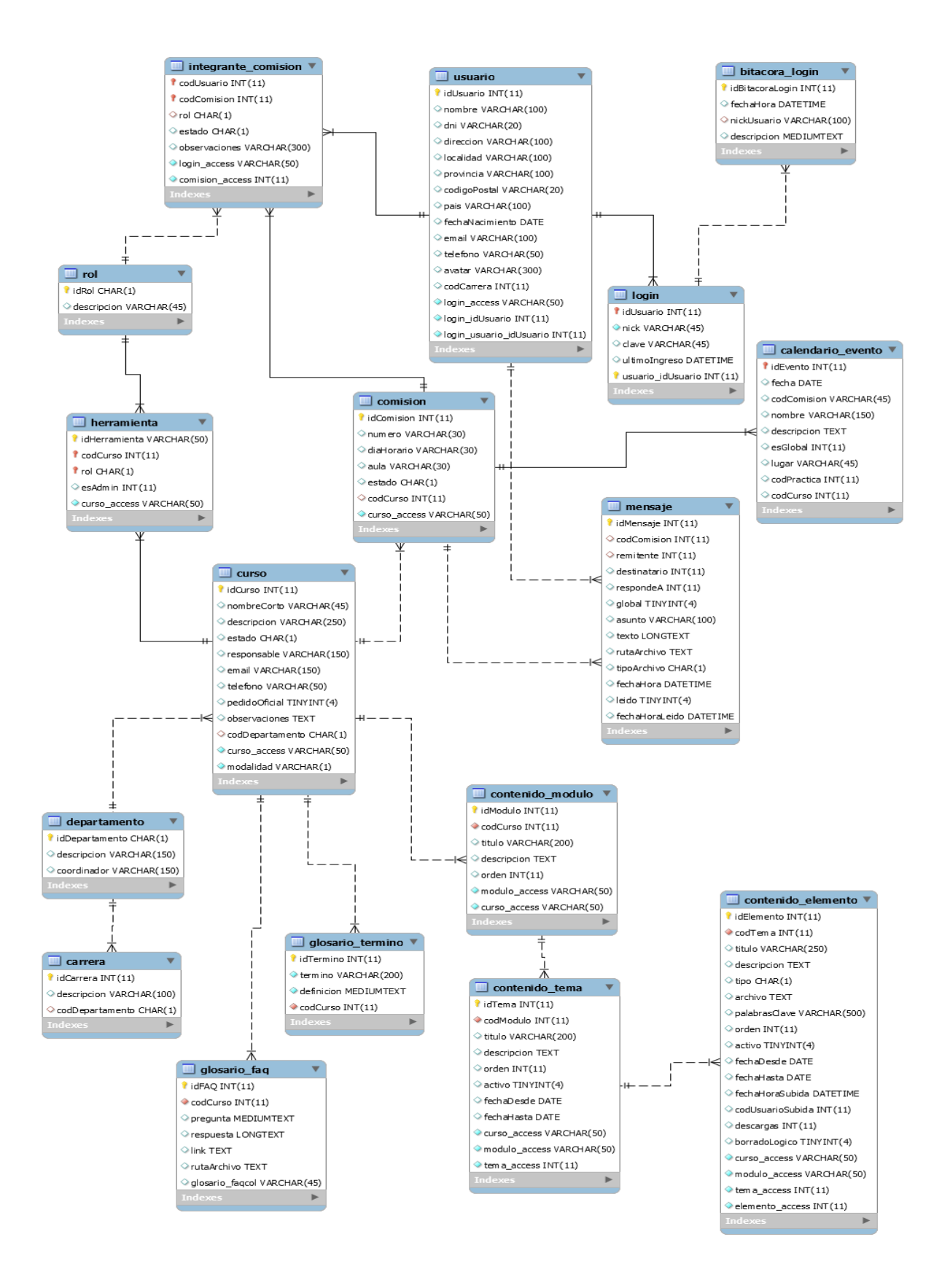

Figura 6: Vista para Miel Móvil

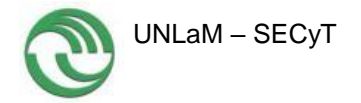

# **3.3.2.5. Construcción de la Interfaz**

A partir de las decisiones de modelado y diseño explicitadas en los párrafos anteriores, se procedió a la construcción de la vista, basada en el *framework* W3.CSS, de la nueva interfaz de MIeL para dispositivos móviles, como se puede observar en la Figura 7.

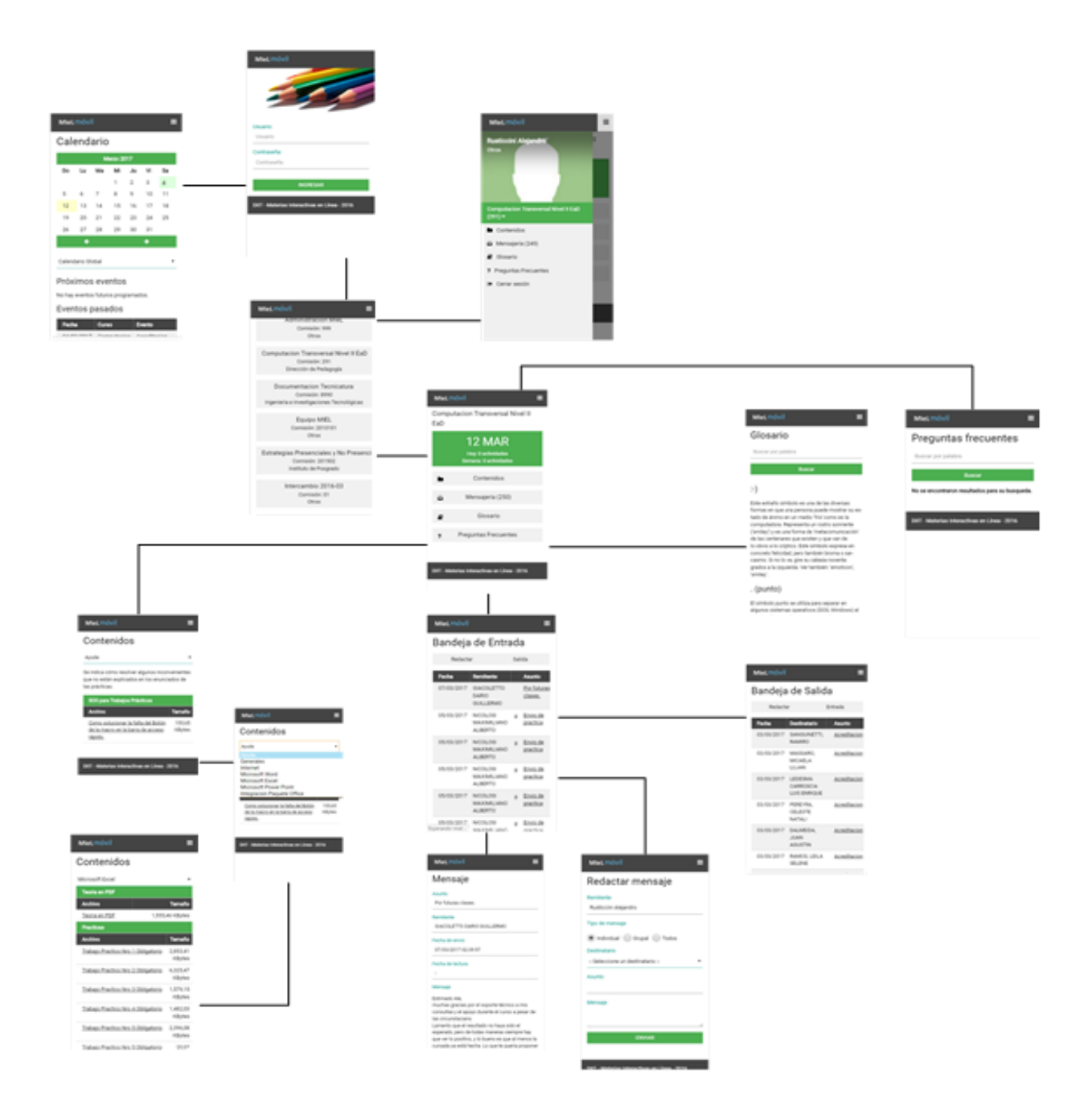

Figura 7: Construcción de la vista, de la nueva interfaz de MIeL para dispositivos móviles.

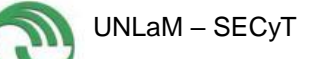

# **3.3.3. Quinta Etapa: Búsqueda de herramientas de validación on line para sitios web móviles.**

Para la prueba de la validación online se buscaron varias herramientas que permiten validar y mejorar el html (en formato html5). La Tabla 12 muestra herramientas de validación ofrecidas en la web.

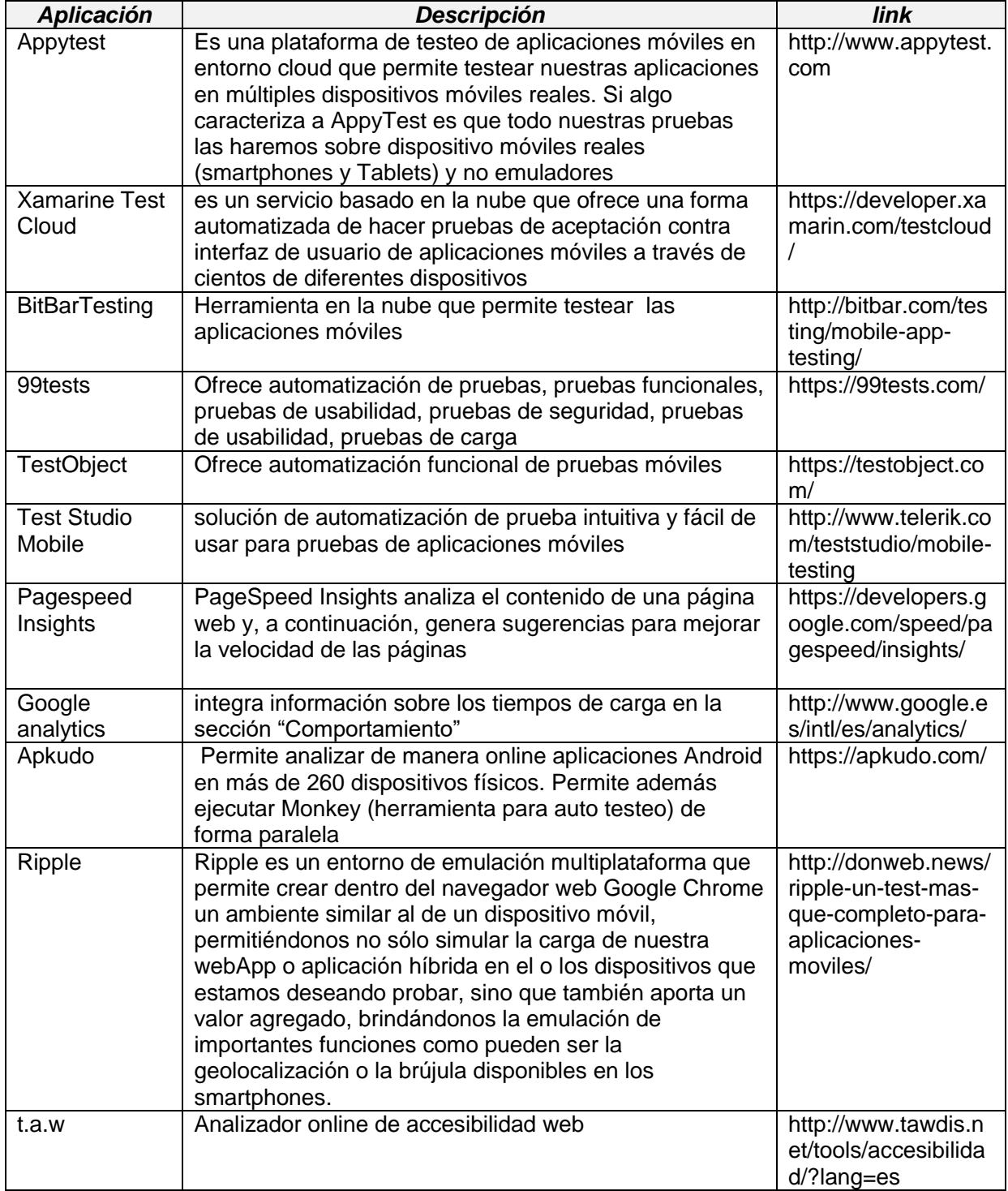

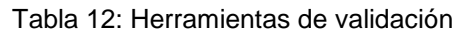

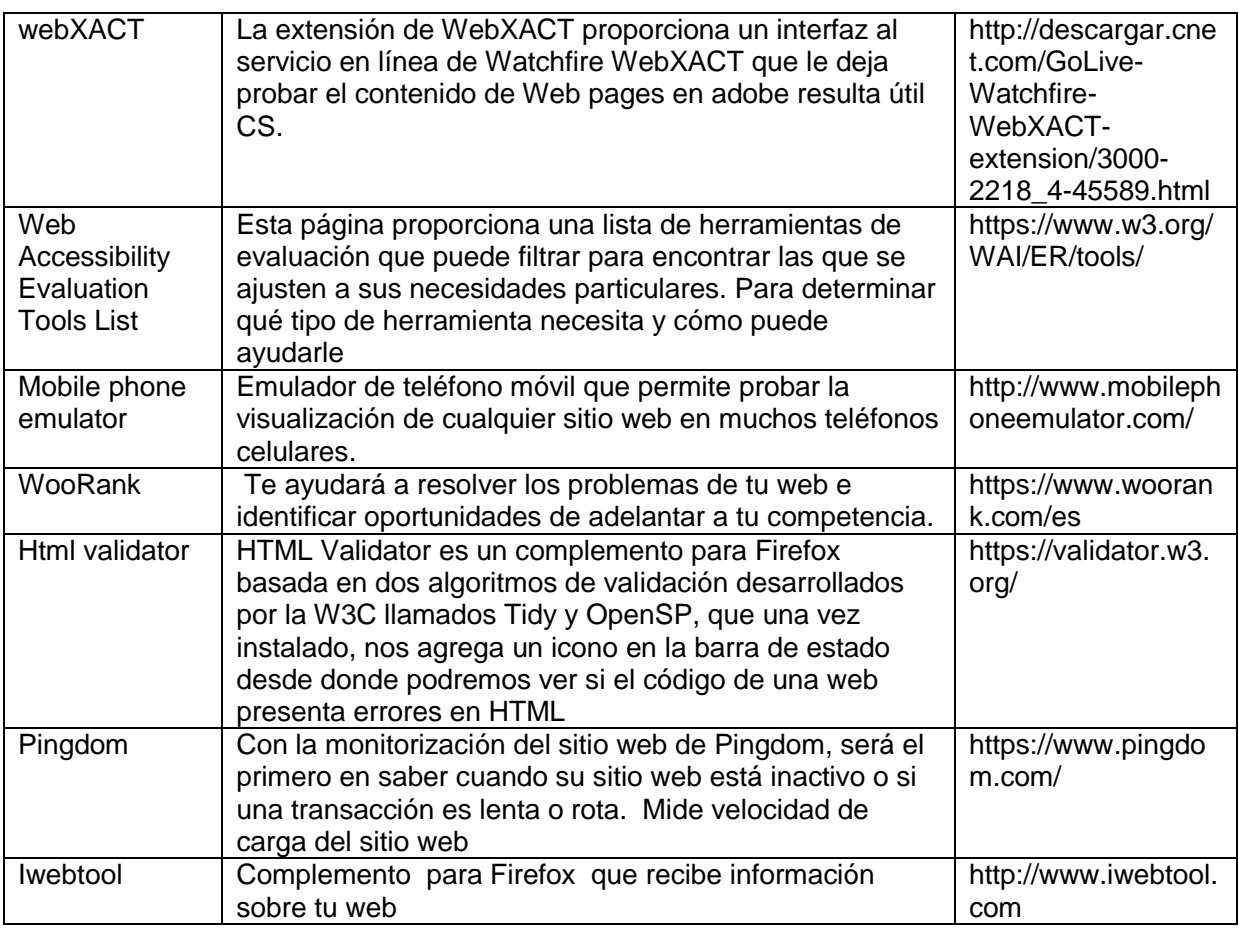

La utilización de estos validadores permite generar páginas accesibles ya que respetan el standard del lenguaje de mark-up.

# **3.3.3.1. Instalación de prueba del sitio web móvil.**

La aplicación web móvil se publicó de manera productiva bajo la dirección miel.unlam.edu.ar/móvil.

Se puso en marcha el sitio MIeL Móvil en prueba Beta Producción Final, para ello se enlazo con el sitio Miel de producción.

Estuvo disponible para alumnos y docentes de las Cátedras Fundamentos de TICs y Programación Web II, pertenecientes al Dpto. de Ingeniería e Investigaciones Tecnológicas al finalizar el segundo cuatrimestre de 2016.

# **3.3.3.2. Pruebas con validadores on line.**

Para las pruebas del mark-up fue seleccionado el validador on-line [https://html5.validator.nu/,](https://html5.validator.nu/) dadas las características de la aplicación.

Este generó reportes para el equipo de desarrollo de la aplicación que en un futuro va a mejorar el markup de los mismos, se destaca que solamente para la pantalla de inicio se validó a través de la URL, ya que la aplicación tiene un autenticación custom por usuarios,

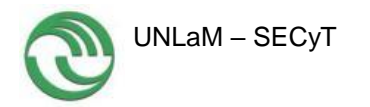

es necesario loguearse y probar las diferentes pantallas a través del ingreso del mark-up generado por la aplicación.

La prueba con ingreso de la URL es mostrada en Figura 8.

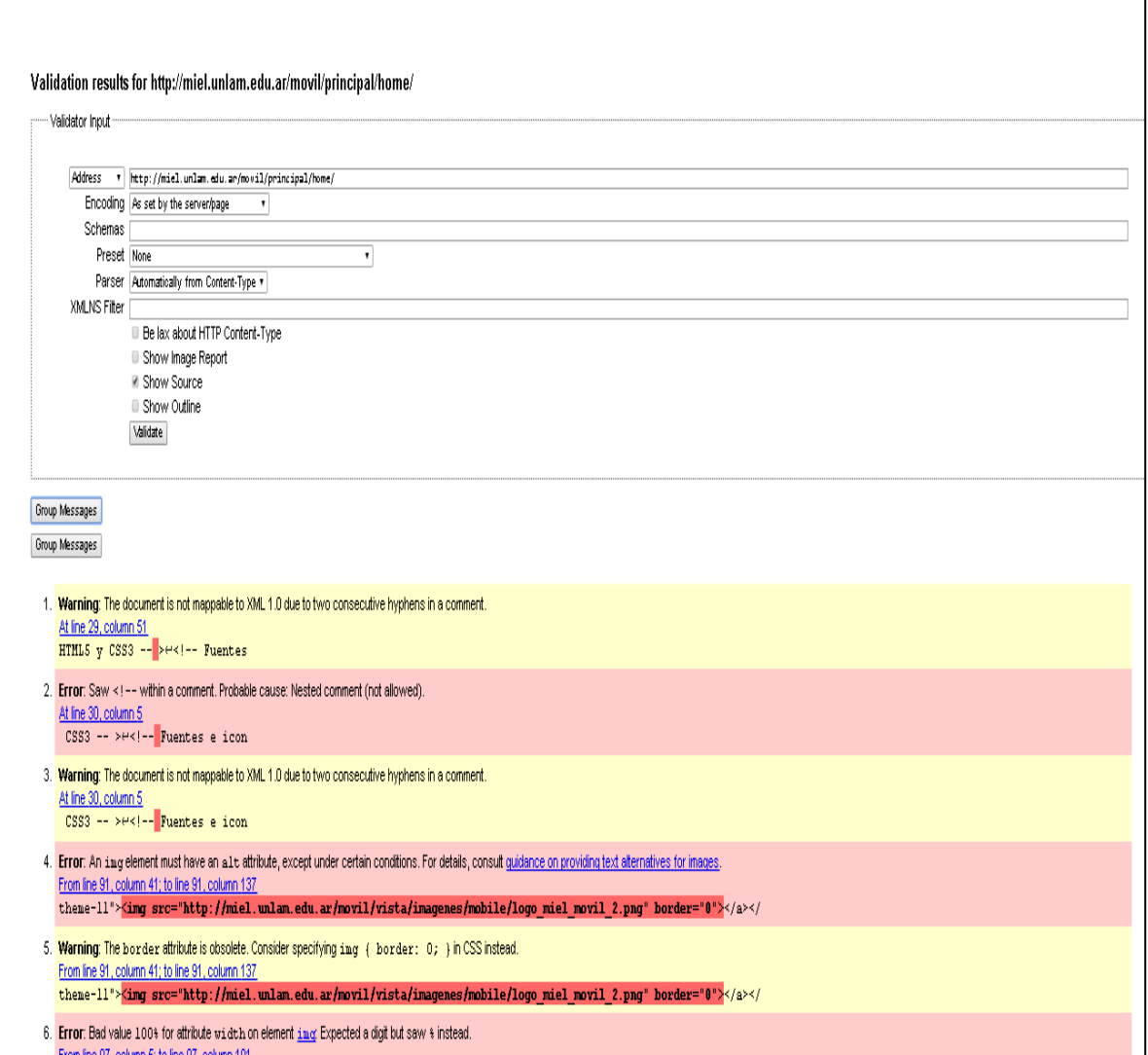

Figura 8: Resultado de la validación con ingreso de URL.

Las pruebas con ingreso de texto son mostradas en Figura 9.

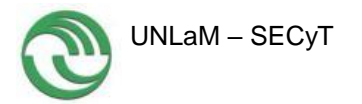

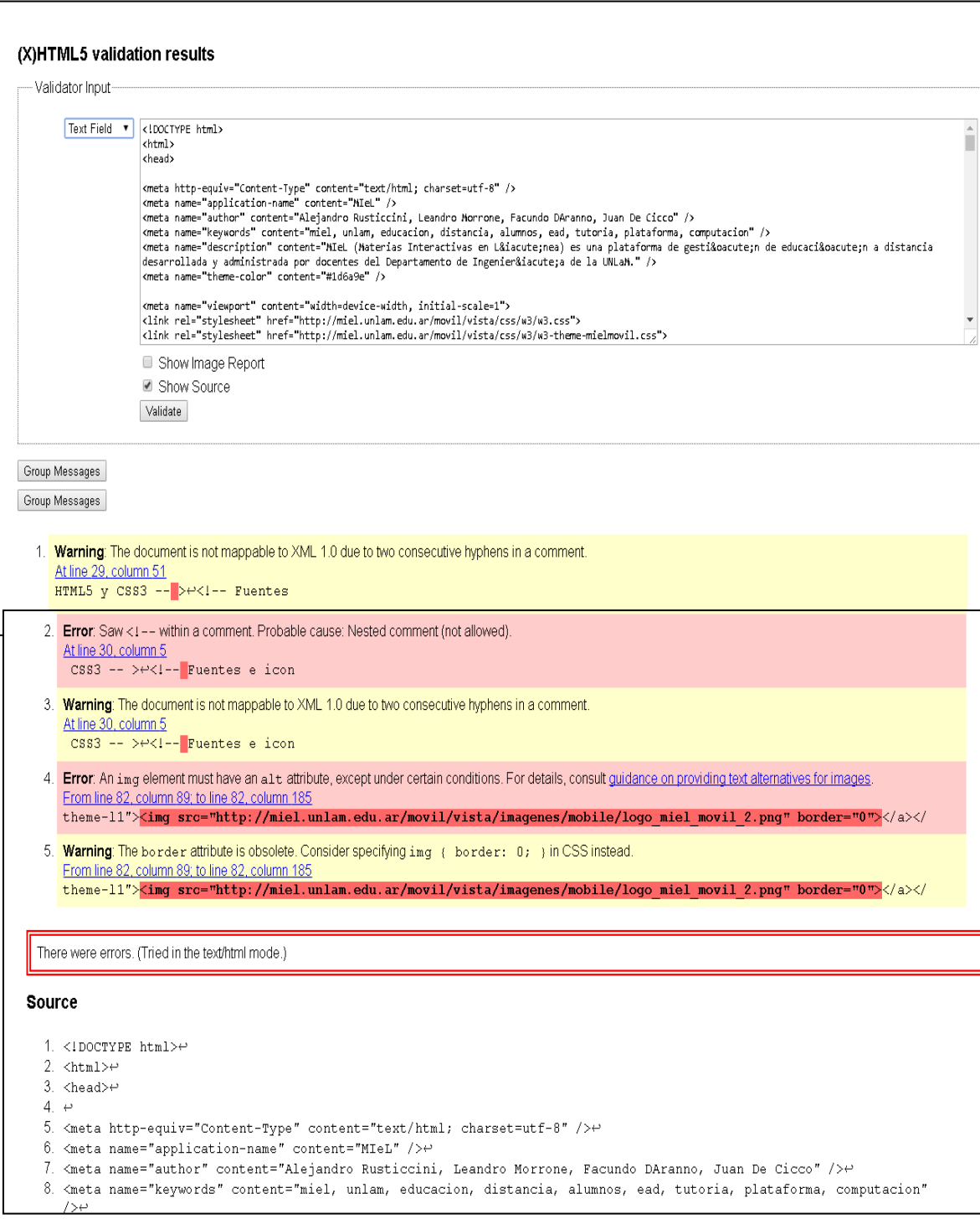

Figura 9: Resultado de la validación con ingreso de texto.

Posteriormente se realizaron análisis con Pagespeed Insights y TAW. Las Figuras 10, 11 y 12, muestran las pantallas resultantes al analizar MIeL Móvil con Pagespeed Insights y TAW.

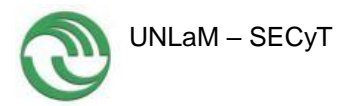

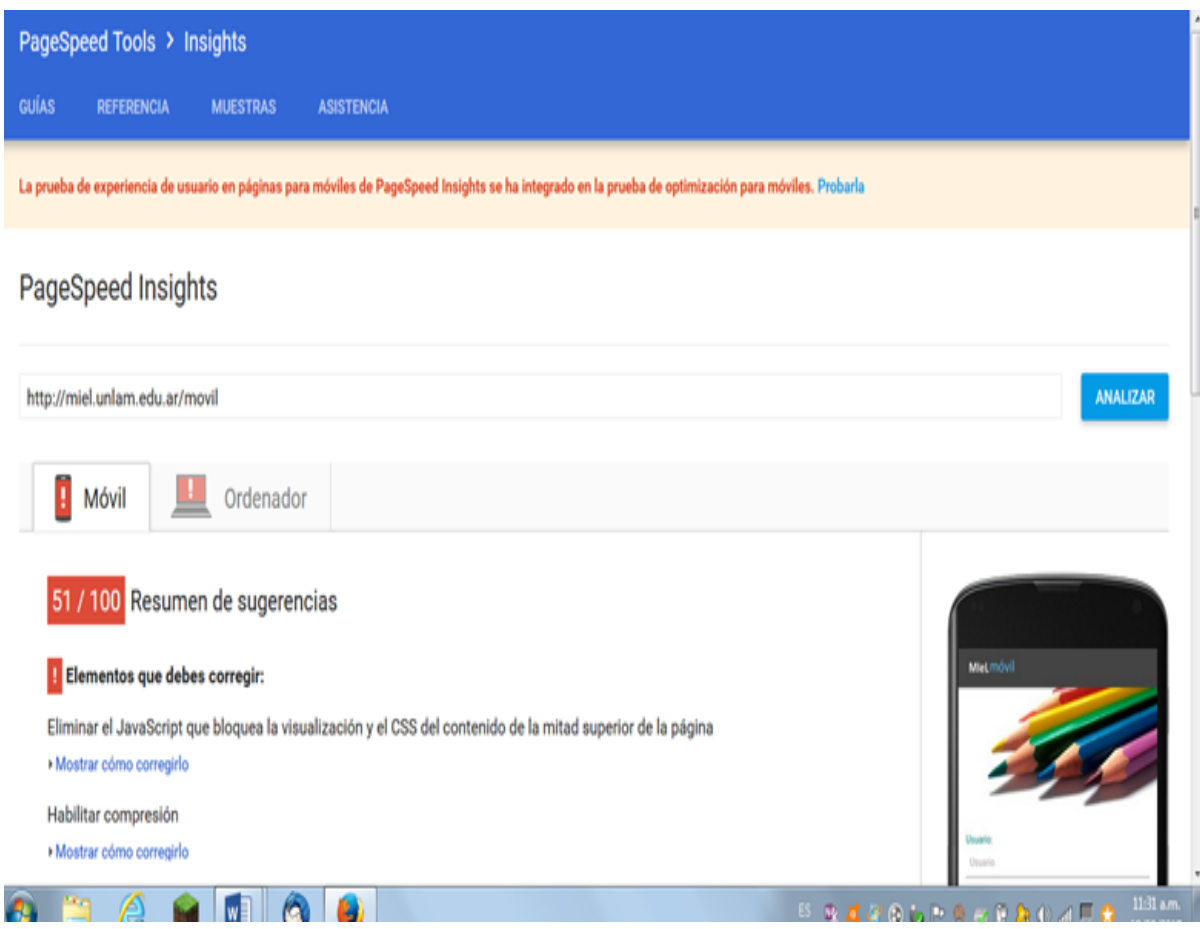

## Figura 11: Análisis de MIeL Móvil con Pagespeed Insights.

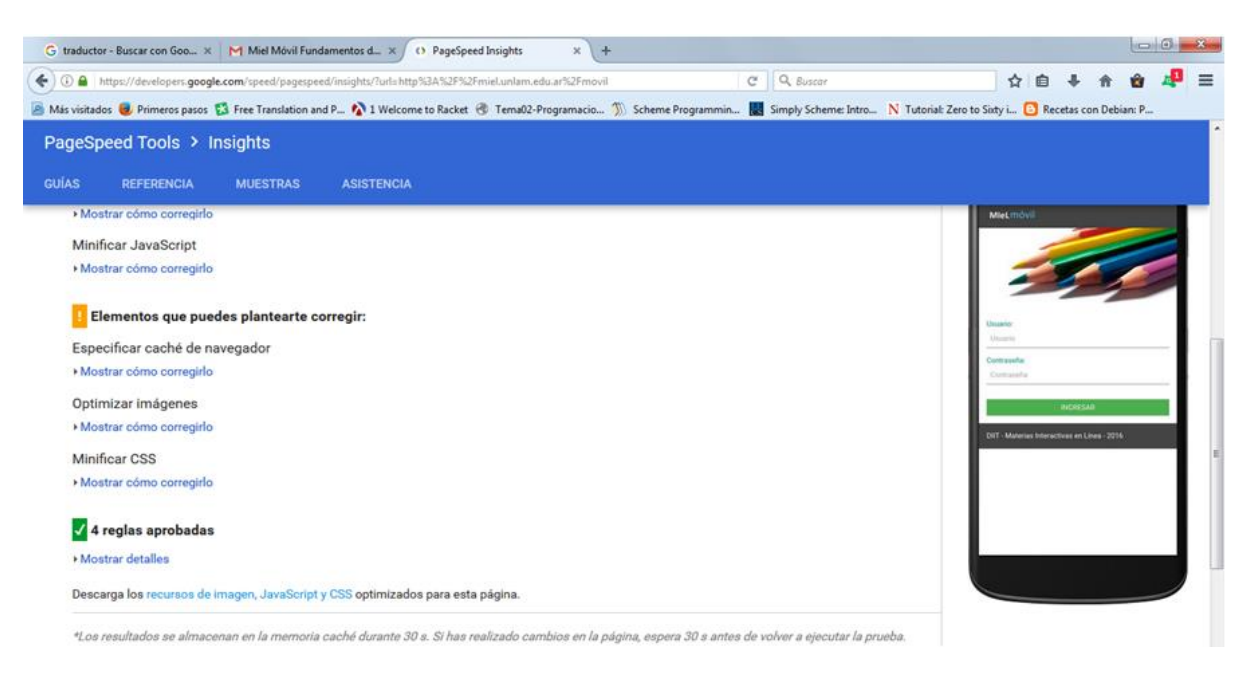

Figura 12: Análisis de MIeL Móvil con Pagespeed Insights.

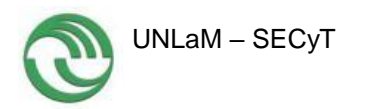

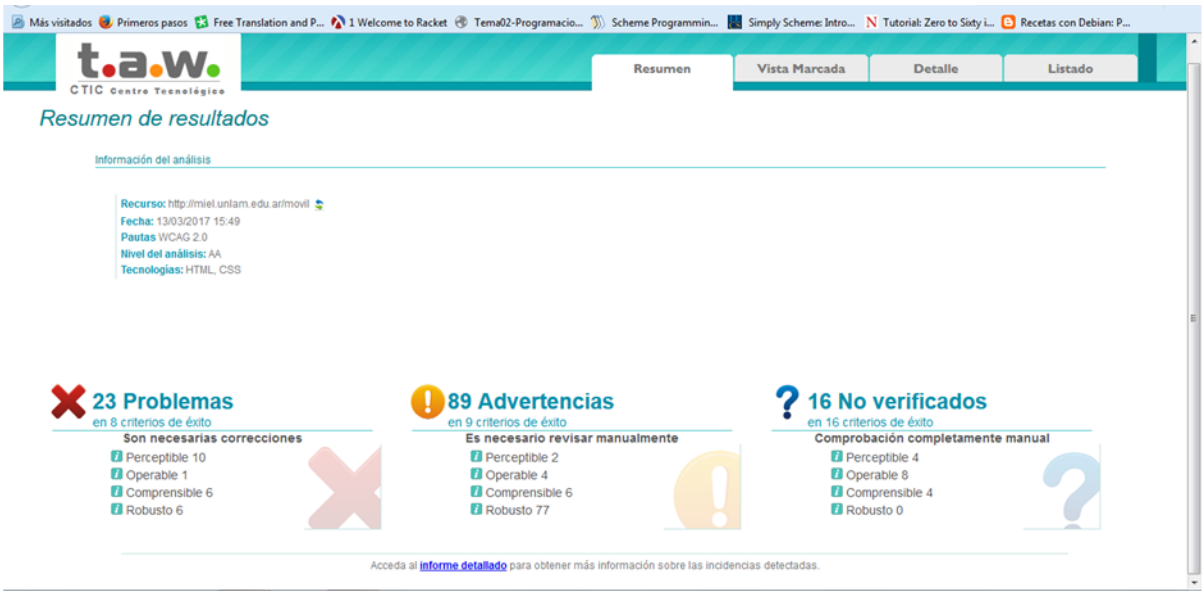

Figura 13: Análisis de MIeL Móvil con TAW.

Los errores mostrados por las validaciones están referidos a comentarios dentro del código, los cuales se escriben con un fin documental en el desarrollo de las páginas de la aplicación web.

A pesar de que el validador web muestre otros errores, los mismos no dificultan la renderización de la página. Las páginas son visualizadas correctamente por los navegadores convencionales. Los errores y recomendaciones informadas por los validadores se van implementar en una siguiente versión de la aplicación.

# **3.3.3.3. Pruebas con dispositivos móviles.**

Se realizaron diferentes pruebas con diferentes dispositivos móviles.

Si bien originalmente el proyecto planteó la compra de una teléfono celular para realizar pruebas, el mismo no fue adquirido, por considerarse innecesario, ya que todos los integrantes del equipo de investigación ofrecieron sus propios teléfonos celulares para realizar las pruebas, obteniéndose, de esta forma una muestra aleatoria de marcas y modelos de los mismos.

Las Figuras 14 a 17, muestran las pruebas realizadas con un celular Samsung Galaxy A5 6, con Sistema Operativo Android 6.0.1

Se realizaron pruebas como usuario alumno en las materias:

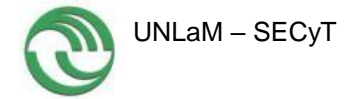

 Fundamentos de TICs, correspondiente a las materias básicas de todas las carreras de Ingeniería de la UNLaM.

Pruebas realizadas en Fundamentos de TICs Móvil

Las Figuras 18 y 19, muestran las capturas de pantalla al acceder a MIeL Móvil como usuario alumno de esa cátedra.

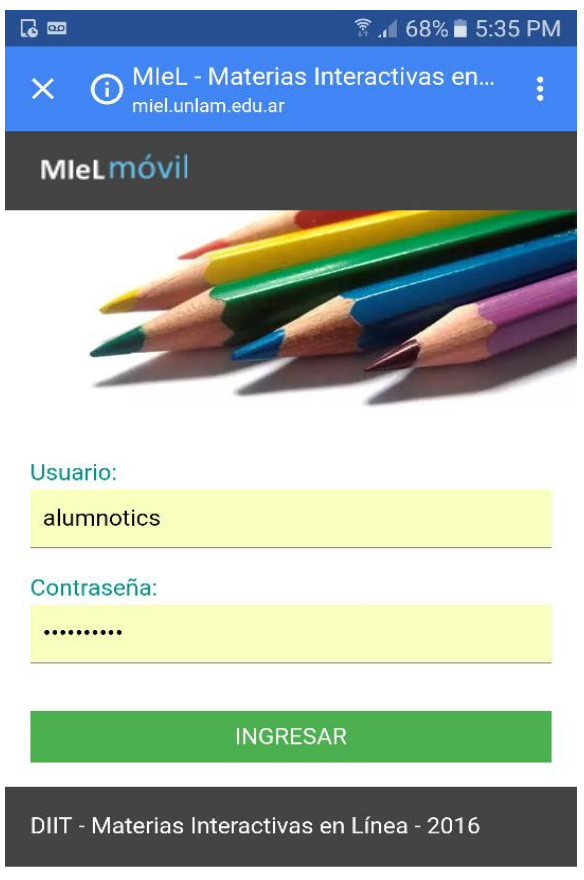

Figura 18: Pantalla de logueo de MIeL Móvil con usuario y contraseña correspondientes a Fundamentos de TICs.

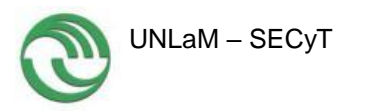

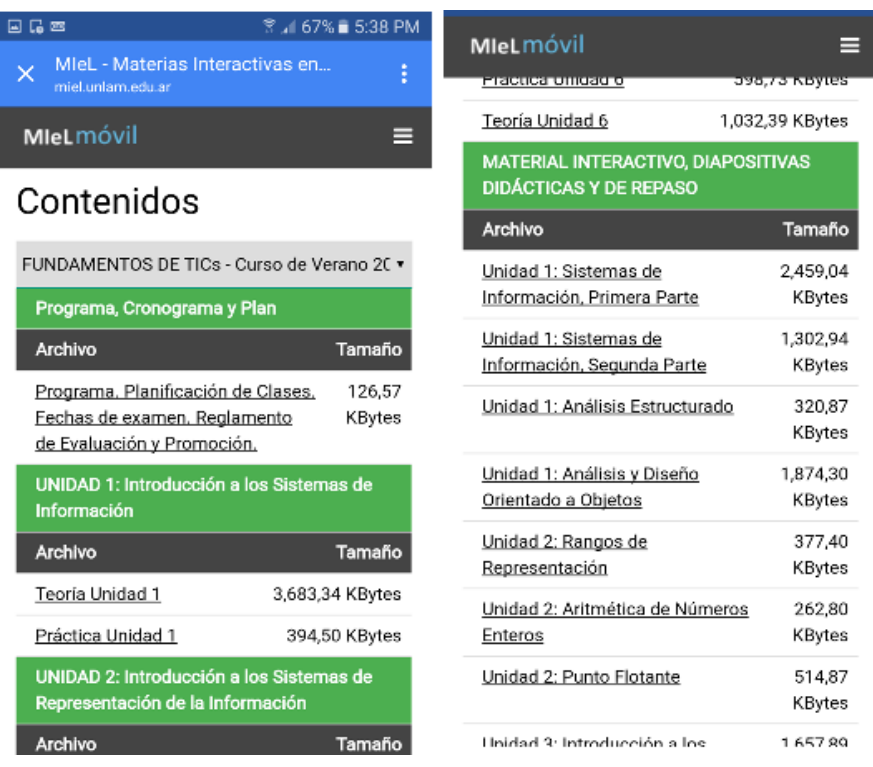

Figura 19: Pantallas de contenidos correspondientes a Fundamentos de TICs.

 Pruebas realizadas en Programación Web II correspondiente a la Tecnicatura Web. Las Figuras 20 y 21, muestran las capturas de pantalla al acceder a MIeL Móvil como usuario alumno de esa cátedra.

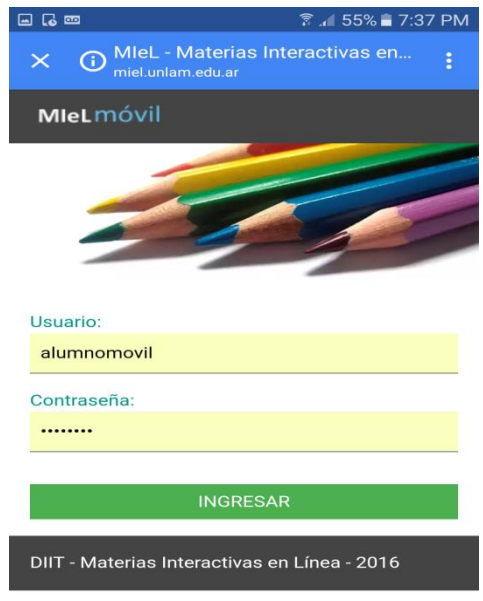

Figura 20: Pantalla de logueo de MIeL Móvil con usuario y contraseña correspondientes a Programación Web II.

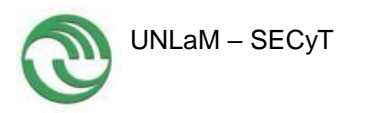

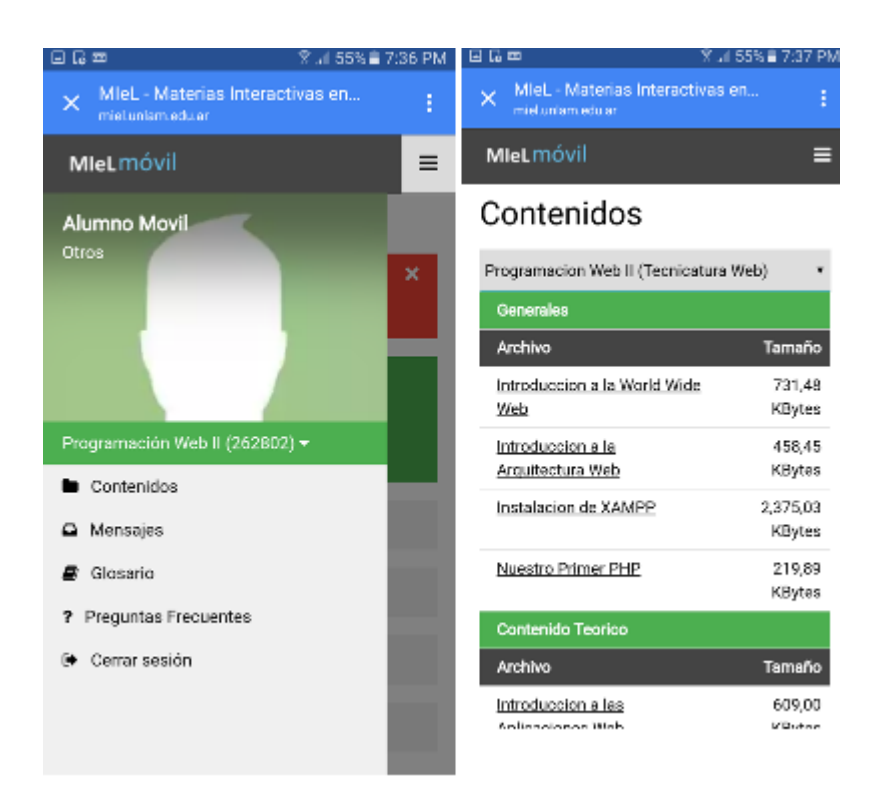

Figura 21: Pantallas de contenidos correspondientes a Programación Web II.

En ambos ejemplos se puede observar que la visualización de la pantalla de logueo y de contenidos es correcta.

Se realizaron también pruebas con la Tablet Samsung 10" T560 QUAD CORE 1,5 GB 8 GB DUAL Cam adquirida para tal fin, como muestra la Figura 22.

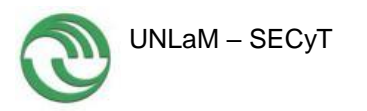

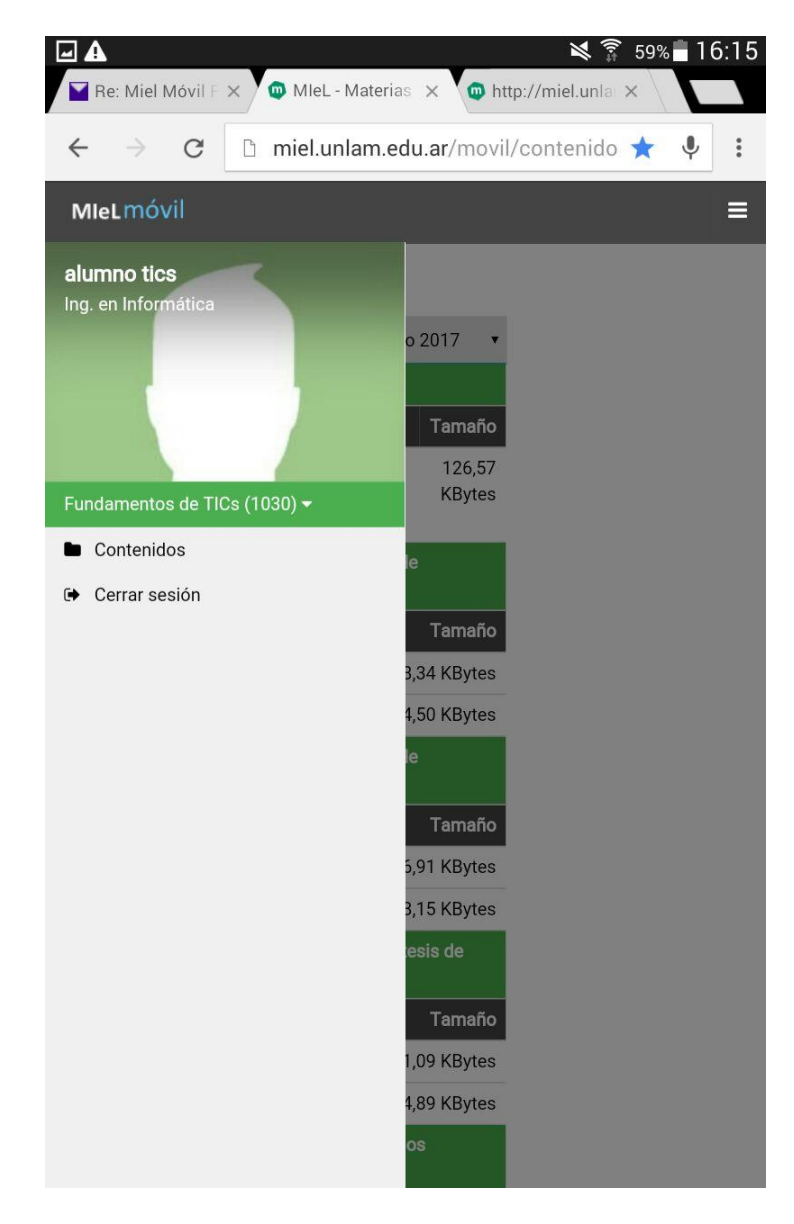

Figura 22: Logueo y contenidos con Tablet Samsung T560 en la Materia Fundamentos de TICs.

# **3.3.3.4. Pruebas con alumnos y docentes**

Como herramienta de prueba para docentes y alumnos, fue diseñada una encuesta on line. Dicha encuesta está disponible en la siguiente dirección web y es accesible a través de dispositivos móviles.

El encuestado debe entrar al sitio móvil web de MIeL Móvil utilizando un dispositivo móvil, ingresar a temas de cátedra como apuntes teóricos, guías de Trabajos Prácticos, presentaciones, ejercicicios resueltos, foros, fechas de evaluaciones, etc. Y luego responder la encuesta, comparando el acceso al sitio web tradicional con el nuevo sitio web móvil.

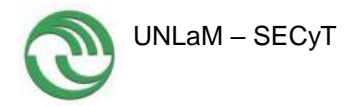

La encuesta está disponible en la siguiente dirección:

[https://docs.google.com/forms/d/e/1FAIpQLSfmGWeOvk5UPMiC-nMQc-lgi8MG5-](https://docs.google.com/forms/d/e/1FAIpQLSfmGWeOvk5UPMiC-nMQc-lgi8MG5-XaI4GjopnMAOlpDXdd7g/viewform) [XaI4GjopnMAOlpDXdd7g/viewform](https://docs.google.com/forms/d/e/1FAIpQLSfmGWeOvk5UPMiC-nMQc-lgi8MG5-XaI4GjopnMAOlpDXdd7g/viewform)

La encuesta cuenta con 10 preguntas. La Pregunta 1 (Figura 23) solicita completar el nombre de la materia para realizar un control de los cursos donde fue realizada.

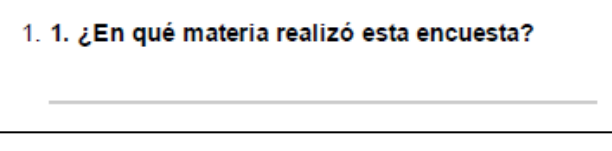

Figura 23: Pregunta 1.

La Pregunta 2 (Figura 24) pide al encuestado responder sobre la frecuencia de uso de MIeL.

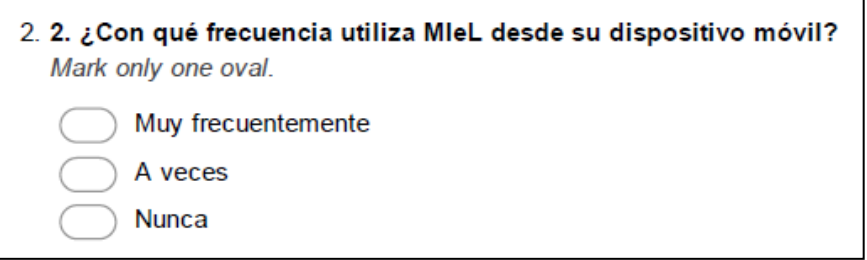

Figura 24: Pregunta 2.

La Pregunta 3 (Figura 25) solicita datos sobre el dispositivo móvil utilizado para la conexión.

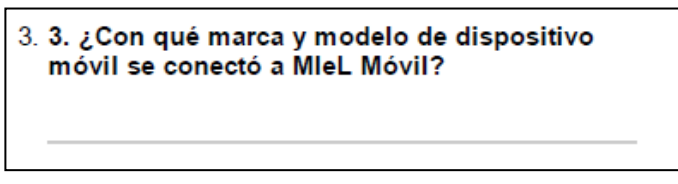

Figura 25: Pregunta 3.

La Pregunta 4 (Figura 26) solicita el sistema operativo utilizado para la conexión.

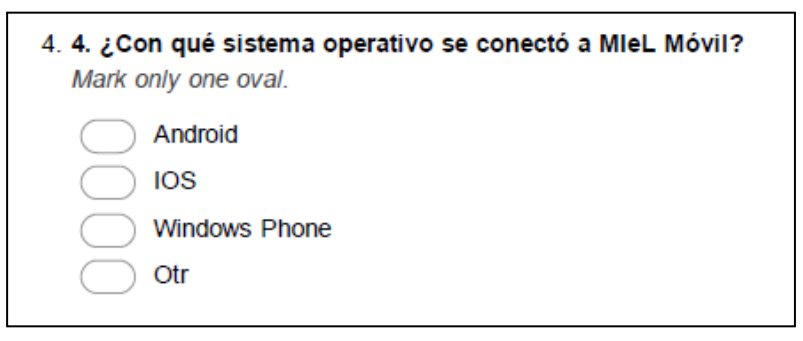

Figura 26: Pregunta 4.

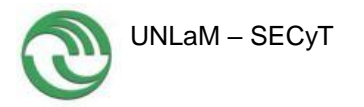

La Pregunta 5 (Figura 27) pide el tipo de conexión utilizado.

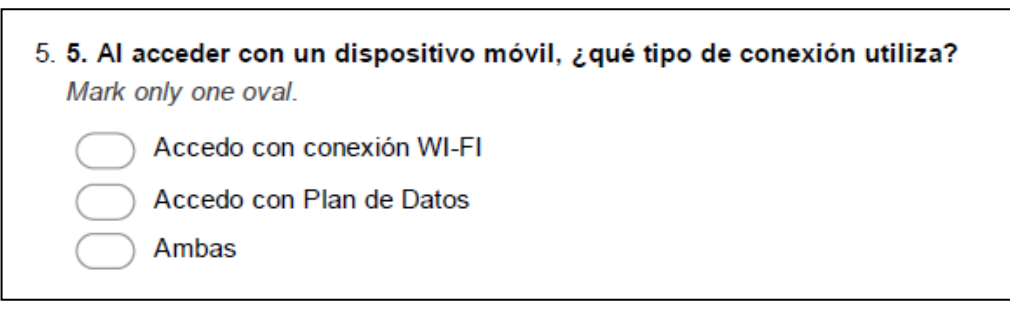

Figura 27: Pregunta 5.

La Pregunta 6 (Figura 28) solicita al encuestado comparar la velocidad de la conexión tradicional con la actual.

| 6. 6. Compare el acceso a MieL Móvil con el acceso a la versión web tradicional de MieL<br>Mark only one oval per row. |        |                                  |                                 |                     |
|----------------------------------------------------------------------------------------------------|--------|----------------------------------|---------------------------------|---------------------|
|                                                                                                    | Rápido | Más Rápido que el<br>tradicional | Más lento que el<br>tradicional | No puedo<br>acceder |
| Para aceder al sitio desde<br>el aula es                                                                               |        |                                  |                                 |                     |
| Para acceder al sitio con<br>conexión WI-FI                                                                            |        |                                  |                                 |                     |
| Para acceder al sitio con<br>conexión con plan<br>deDATOS                                                              |        |                                  |                                 |                     |

Figura 28: Pregunta 6.

La Pregunta 7 (Figura 29) solicita al encuestado comparar la velocidad de la conexión tradicional con la actual.

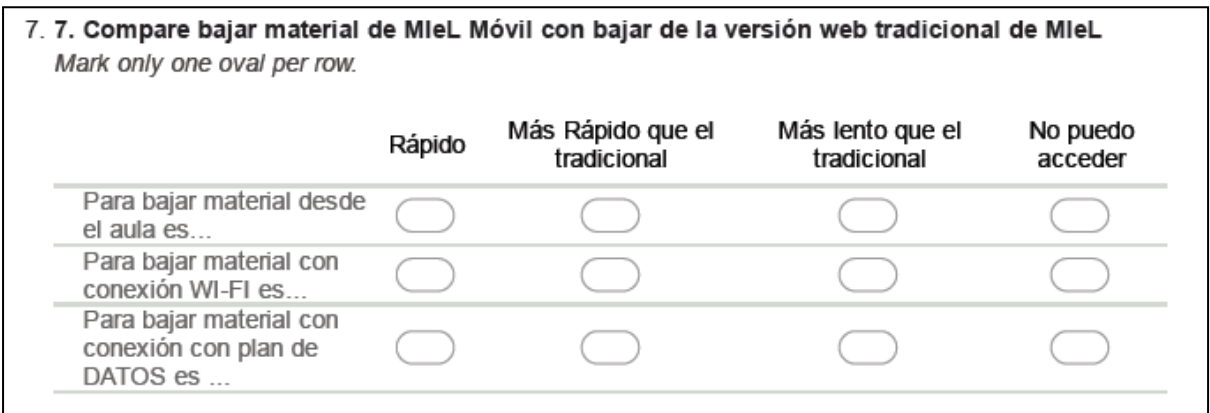

Figura 29: Pregunta 7.

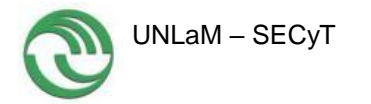

La Pregunta 8 (Figura 30) solicita al encuestado comparar la velocidad de bajar material entre la conexión tradicional con la actual.

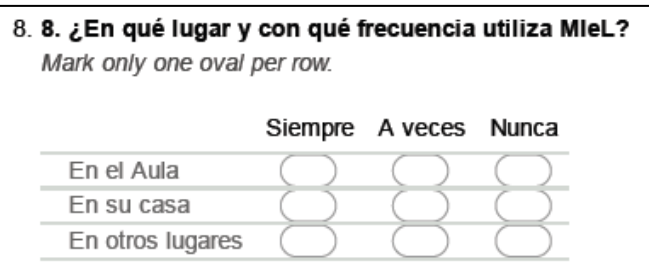

Figura 30: Pregunta 8.

La Pregunta 9 (Figura 31) solicita al encuestado elegir entre usar la conexión tradicional o la versión móvil.

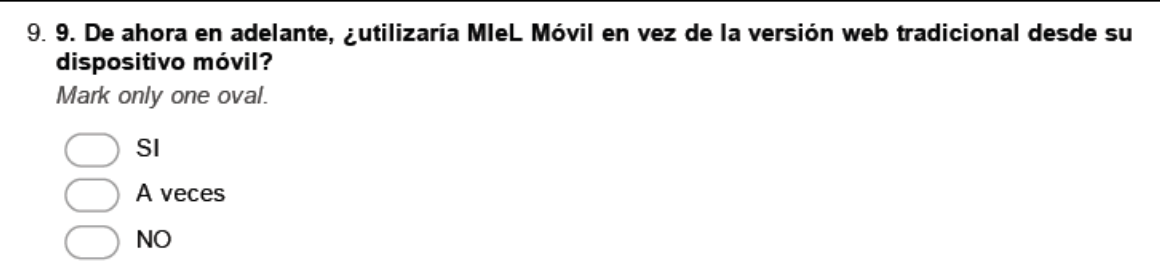

Figura 31: Pregunta 9.

La Pregunta 10 (Figura 32) solicita al encuestado seleccionar que uso le daría al sitio MIeL Móvil

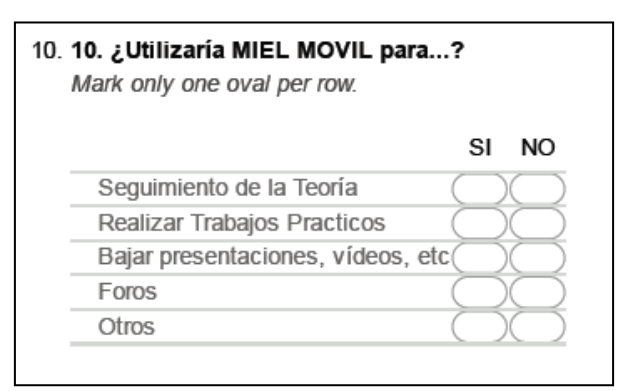

Figura 32: Pregunta 10.

# **3.3.4. Sexta Etapa. Implementación final.**

En el tercer cuatrimestre de 2016 se puso en marcha el sitio MIeL Móvil en prueba Beta Producción Final, para ello se enlazo con el sitio Miel de producción mediante una carpeta

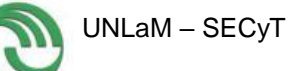

denominada <http://miel.unlam.edu.ar/movil> dándose acceso a la misma a grupos seleccionados de Alumnos y Docentes/Tutores para que tengan experiencia sobre la misma en un entorno de producción real.

Las experiencias obtenidas se canalizaron a través de una encuesta de satisfacción y de recolección de sugerencias, que luego de analizadas y valoradas, se volcaron en el *release 1.0* de MIeL Movil que se pondrá en marcha y a disposición del público general en el primer cuatrimestre de 2017.

# **3.3.5. Séptima Etapa. Comprobación y comparación de uso.**

Para cumplimentar esta etapa, se realizó la encuesta descripta en el punto 3.3.5.4.

La encuesta fue respondida on line por 90 usuarios y arrojó los siguientes resultados. Cabe destacar que las respuestas válidas son 85 ya que las 5 restantes se contradicen en algunas respuestas.

La Pregunta 1, fue respondida por 80% de alumnos y docentes de Fundamentos de TICs y 20% de Programación Web II, como muestra la Figura 33.

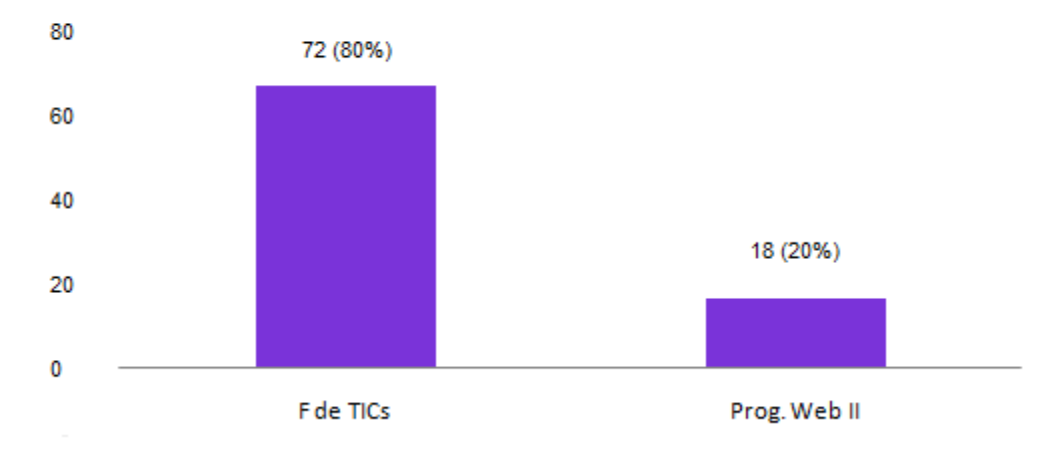

# 1. ¿En qué materia realizó esta encuesta?

Figura 33: Respuestas a la Pregunta 1.

Es de destacar que los cursos de Fundamentos de TICs son muy numerosos, ya que es una materia básica obligatoria en primer año de todas las carreras de Ingeniería.

La Figura 34 permite observar que una amplia mayoría utiliza MIeL desde su dispositivo móvil "A veces".

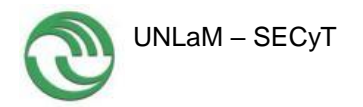

# 2. ¿Con qué frecuencia utiliza MIeL desde su dispositivo móvil?

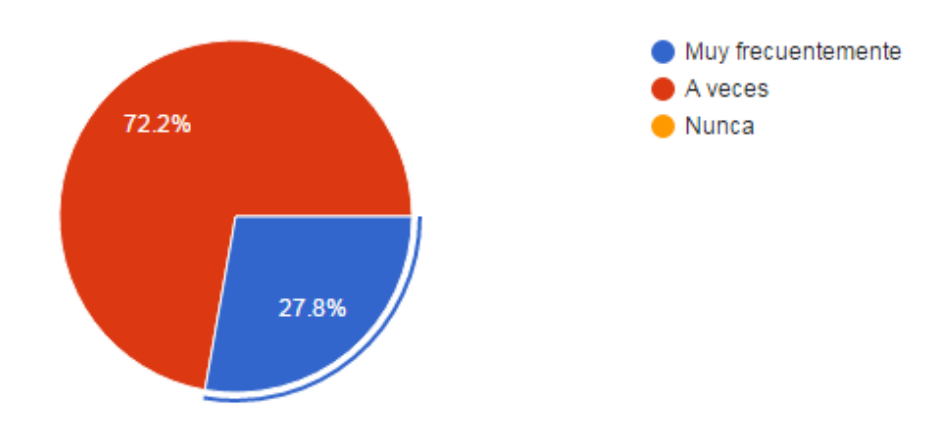

Figura 34: Respuestas a la Pregunta 2.

Pregunta 3. ¿Con qué marca y modelo de dispositivo móvil se conectó a MIeL Móvil?

Las respuestas no fueron precisas en muchos casos. Entre ellas se pueden mencionar: IPhone 6s, Huawei 5, Huawei Y635, Huawei P8 lite, Motorola moto G, Samsung A5 6, Samsung Core Prime, Samsung Tab 4, Samsung Galaxy S3, Samsung Galaxy S3 mini, Samsung Galaxy S3 mini, tablet Samsung T560, LG G3, ALCATEL IDOL 3 ONE. Y muchas otras respuestas donde sólo figura la marca pero no el modelo.

La Figura 35 muestra que casi el 90% de los usuarios posee el sistema operativo Android.

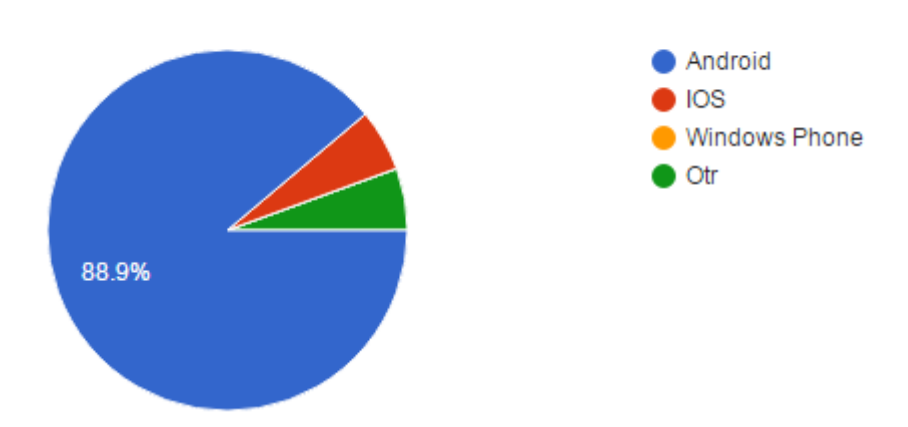

# 4. ¿Con qué sistema operativo se conectó a MIeL Móvil?

Figura 35: Respuestas a la Pregunta 4.

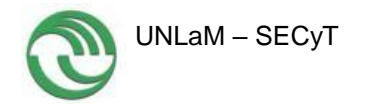

Si bien el 55.6% de los encuestados utiliza WI.FI para conectarse, el 38.9% lo hace con Plan de Datos, como muestra la Figura 36.

# 5. Al acceder con un dispositivo móvil, ¿qué tipo de conexión utiliza?

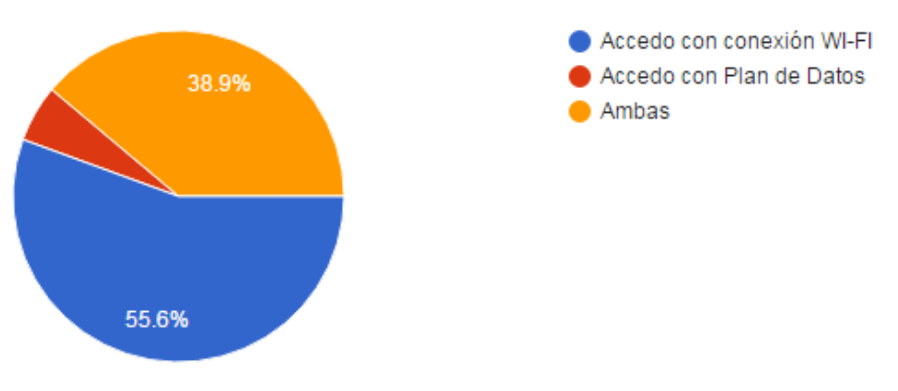

Figura 36: Respuestas a la Pregunta 5.

La Figura 37, permite observar que todas las opciones presentadas, MIeL Móvil resultó más rápido que su versión web tradicional.

6. Compare el acceso a MIeL Móvil con el acceso a la versión web tradicional de MIeL

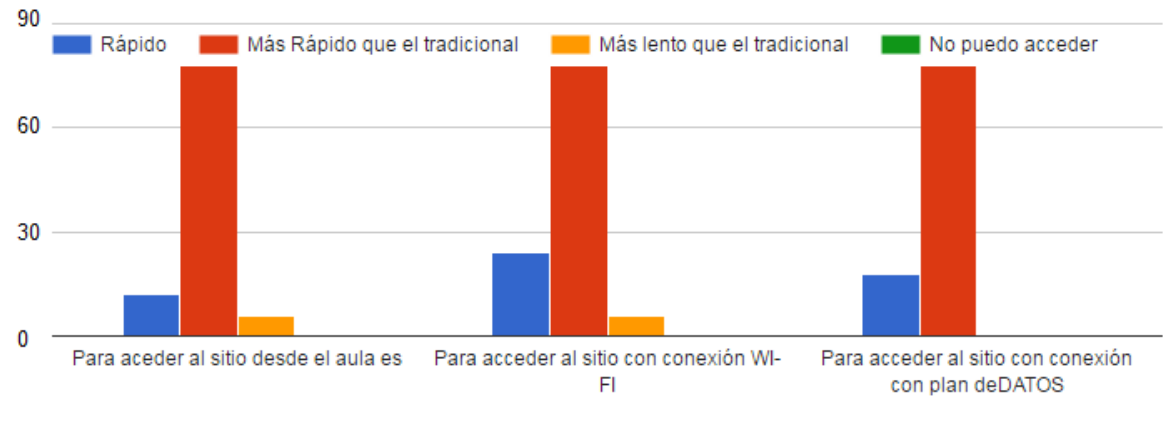

Figura 37: Respuestas a la Pregunta 6.

Se observan las mismas respuestas con respecto a bajar material, como se muestra en la Figura 38.

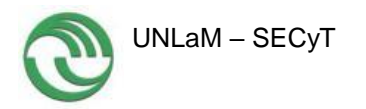

7. Compare bajar material de MIeL Móvil con bajar de la versión web tradicional de MIeL

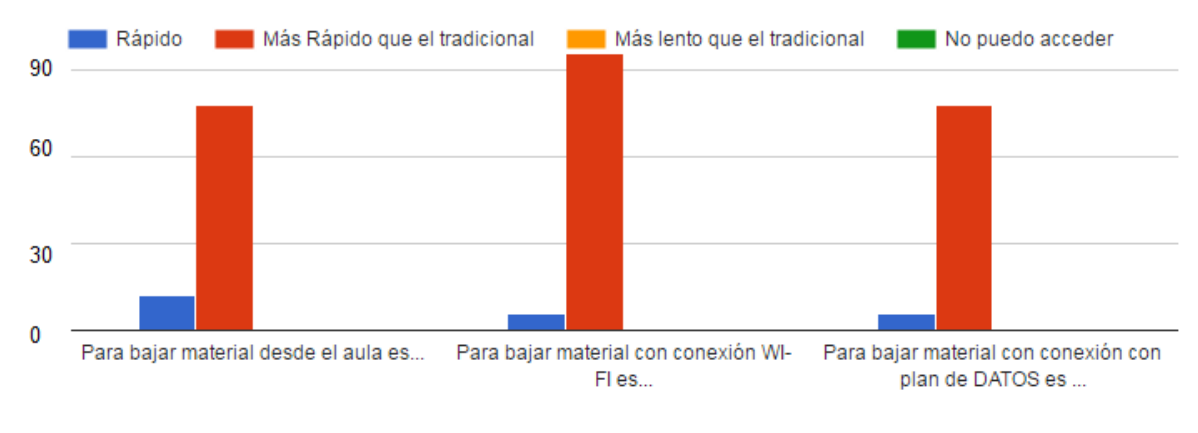

Figura 38: Respuestas a la Pregunta 7.

En todas las opciones propuestas, los encuestados seleccionaron "A veces" como respuesta mayoritaria, como muestra la Figura 39.

# 8. ¿En qué lugar y con qué frecuencia utiliza MIeL?

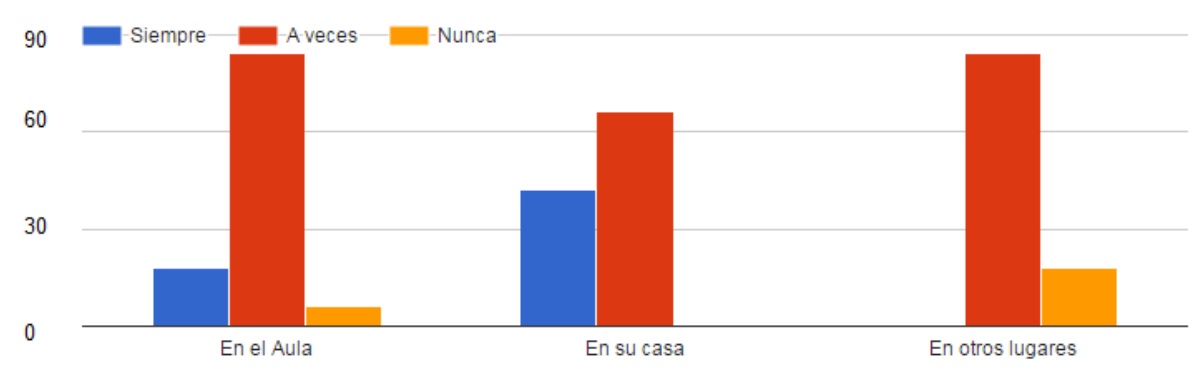

Figura 39: Respuestas a la Pregunta 8.

La Figura 40, permite observar que todos los encuestados seleccionaron el uso de la versión móvil de MIeL al conectarse desde sus dispositivos móviles.

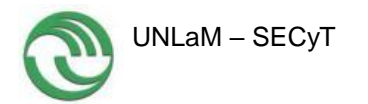

9. De ahora en adelante, ¿utilizaría MIeL Móvil en vez de la versión web tradicional desde su dispositivo móvil?

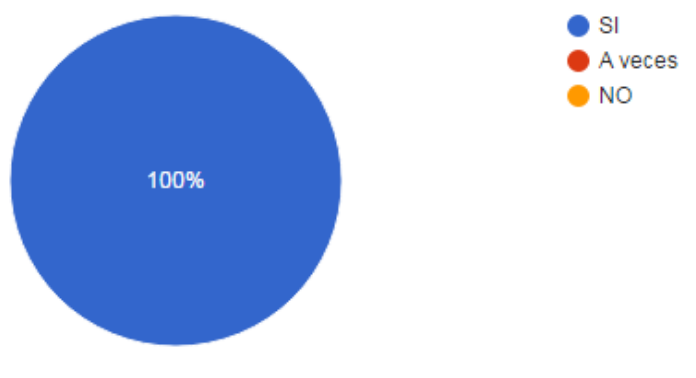

Figura 40: Respuestas a la Pregunta 9.

La Figura 41, muestra que la mayoría de los encuestados seleccionaron MIeL Móvil las actividades académicas, salvo el caso de los Foros.

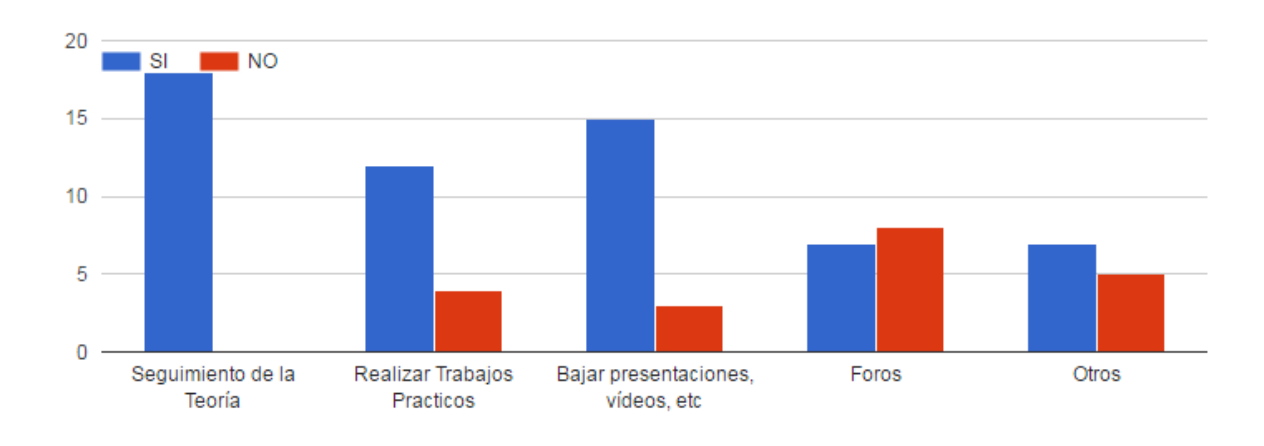

# 10. ¿Utilizaría MIEL MOVIL para...?

Figura 41: Respuestas a la Pregunta 10.

La encuesta permite concluir que los alumnos todavía no utilizan MIeL en forma exhaustiva.

Asimismo, la encuesta permite afirmar que la versión móvil de MIeL resultó mucho más rápida que la tradicional, hecho relevante para el presupuesto de los encuestados ya que el 38.9% accede con Plan de datos.

Las preguntas 9 y 10 reflejan el interés de los encuestados en la versión móvil y abren la puerta para el desarrollo de nuevas estrategias de enseñanza y aprendizaje a través de los dispositivos móviles.

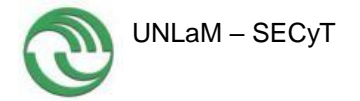

# **3.3.6. Octava Etapa. Elaboración de conclusiones.**

# **3.3.6.1. Control de avance de la implementación.**

La implementación contó con dificultades debido a problemas (ajenos al proyecto actual) en el sitio MIeL en su versión web que atrasaron el desarrollo, implementación y pruebas del proyecto MIeL Móvil.

Como consecuencia de los mismos, el proyecto se pudo llevar a cabo en un 85%.

Asimismo no fue posible realizar pruebas más exhaustivas con validadores y usuarios, ya que se terminó de implementar casi al final del tiempo estipulado para el proyecto.

La transferencia a otras cátedras y el desarrollo de aplicaciones para el sitio móvil se realizarán durante 2017.

Sin embargo, la aplicación implementada y puesta a disposición de UNLaM funciona correctamente.

# **4. Producción Científico – Tecnológica**

**Transferencias Realizadas**

# AÑO 2016

## República Argentina

 45 JAIIO. Jornadas Argentinas de Informática. Del 5 al 9 de septiembre de 2016. Ciudad Autónoma de Buenos Aires, Argentina.

Estados Unidos de América

 $\checkmark$  IMCL 2016 International Conference on Interactive Mobile Communication Technologies/ Learning. October 17- 18, 2016. San Diego. California.

## **5. Conclusiones**

La investigación sobre desarrollos de sitios móviles universitarios mostró que diferentes universidades e investigadores en el mundo están trabajando sobre el tema, proponiendo diversos caminos para desarrollar e implementar un sitio móvil. Actualmente, el equipo de investigación continúa mejorando el desarrollo del mismo. La estrategia llevada a cabo hace hincapié en los requerimientos de los estudiantes de todas las Carreras de la Universidad

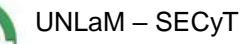

Nacional de La Matanza. Las condiciones están dadas para realizar la implementación de los sitios web móviles universitarios.

La encuesta realizada para obtener los requerimientos demostró que existe un gran interés por parte de los estudiantes, que cuentan con la tecnología móvil y los saberes necesarios para hacer uso de la misma. Asimismo, respecto de la información reunida en el marco de la encuesta, la Directora, Co-Directora y los miembros del equipo de investigación consideran que su amplitud y alcance satisfacen y aún superan los propósitos del presente trabajo; por lo que ofrecen al lector sus resultados, anhelando sean útiles y representativos para otras investigaciones en curso. Las preguntas elaboradas y las respuestas recogidas describen una parte del perfil estudiantil cuyo análisis puede ser de ayuda en estudios orientados a la elección de estrategias, actividades y recursos didácticos; como en la definición de políticas y acciones de gestión institucional.

El desarrollo y las pruebas del presente trabajo de investigación permiten afirmar que el mismo produjo un aporte significativo al acceso de los alumnos a los materiales proporcionados y subidos por las diferentes Cátedras, reduciendo el tiempo de acceso y bajada de material.

Los validadores arrojaron errores fácilmente solucionables, especialmente en la parte de diseño, que, sin embargo no afectan la correcta visualización en distintos tipos, marcas, modelos y sistemas operativos móviles.

Sujetos a permanente revisión, actualización y corrección con propósitos de mejora, las guías de estudio y el material didáctico de las asignaturas se renuevan de modo gradual y constante; un hecho que a menudo ocasiona que el estudiante no cuente con la última edición del material impreso. Cabe recordar que por motivos de economía o en ocasión de recursar una Materia, es frecuente que los apuntes se cedan, presten o reutilicen entre los estudiantes. Si bien las actualizaciones – siempre que sean recientes – suelen no afectar notoriamente los contenidos y el desarrollo de los temas, una mera diferencia en la numeración de páginas ocasiona la interrupción de la clase en razón de tales aclaraciones, u otras semejantes. La disponibilidad del material de estudio a través de MIeL Móvil garantiza que los estudiantes tengan acceso a la edición actual del material académico.

Desde el rol docente, a la hora de planificar la clase; o al repasar mentalmente los contenidos que se han de tratar en el día, se cuenta, asimismo, con un recurso de consulta esencial y cómodamente disponible.

Los investigadores dedicados al desarrollo propiamente dicho, debieron afrontar múltiples dificultades en la realización del mismo, debido a problemas ajenos al proyecto.

La implementación se extendió por más tiempo que el planificado originalmente; y por lo tanto, las pruebas, que debían realizarse sobre un grupo muy extenso de alumnos y docentes, tuvieron que ser reducidas a un grupo menor.

Sin embargo, las mismas resultaron notablemente exitosas, puesto que el sitio móvil funciona perfectamente en distintos dispositivos.

Este atraso en la implementación, también produjo escasez de aportes de aplicaciones por parte de los docentes.

De todas maneras, se pudo comprobar que el uso del sitio MIeL Móvil es muy útil a la hora de consultar material de cátedra durante la clase, bajar ejemplos o visualizar presentaciones, mientras el docente las explica, sin necesidad de tener disponible un cañón proyector en el aula.

Cabe señalar que la respuesta de las implementaciones tecnológicas debe ir de la mano de espacios multidisciplinarios que hagan eficiente la adquisición del conocimiento; tales como la pedagogía, la didáctica, la psicología, etc. Desde un punto de vista más general, el desafío será siempre poder explotar todas las posibilidades que las tecnologías ofrecen, aplicándolas al desarrollo de buenas propuestas de enseñanza. La educación tradicional, presencial, debe aprender a utilizar, de la manera más apropiada posible, las tecnologías; y las tecnologías no pueden ignorar el saber reunido en los itinerarios de la educación presencial. Una de las características de las tecnologías actuales es que han aproximado los precedentes conceptos de educación presencial y educación a distancia. Conceptos que anteriormente se daban como opciones, aparecen hoy como complementarios; los sistemas de formación semipresencial son una realidad cotidiana. La presente investigación se nutre de las preguntas recogidas y aporta resultados acerca de cómo utilizar las tecnologías disponibles, también, dentro de las clases presenciales. El funcionamiento del sistema se ha probado, además, en el ámbito hogareño, en el espacio público y en situaciones de tránsito del usuario, por ejemplo, en medios de transporte urbano. Se ha logrado comprobar que MIeL Móvil proporciona a docentes y estudiantes un acceso simple, ágil, prácticamente inmediato y visualmente satisfactorio a la información y a los recursos académicos fundamentales; en el aula, en el hogar, en los diversos espacios de la vida cotidiana.

La investigación también ha promovido, como es natural, preguntas y reflexiones entre los miembros del equipo y aún con los propios alumnos, en términos de ventajas, posibles inconvenientes, comportamientos, aprendizaje o fortalecimiento de actitudes personales en los roles del docente y del estudiante universitario, en el contexto de la utilización de tecnologías; como las que - a modo de muy resumido ejemplo - se muestran a continuación. Tales diálogos amplían la visión docente, fomentan el diálogo y la discusión, ayudan a manifestar experiencias y observaciones. En armonía con la génesis del pensamiento universitario, se extienden más allá de los objetivos de las investigaciones particulares, atañen a un horizonte más amplio e invitan al abordaje y al tratamiento de nuevas preguntas. La Tabla 13, muestra Argumentos y Reflexiones sobre el tema.

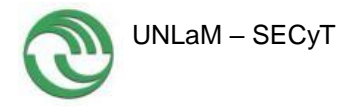

Tabla 13: Argumentos y Reflexiones sobre la disponibilidad de MIeL Móvil.

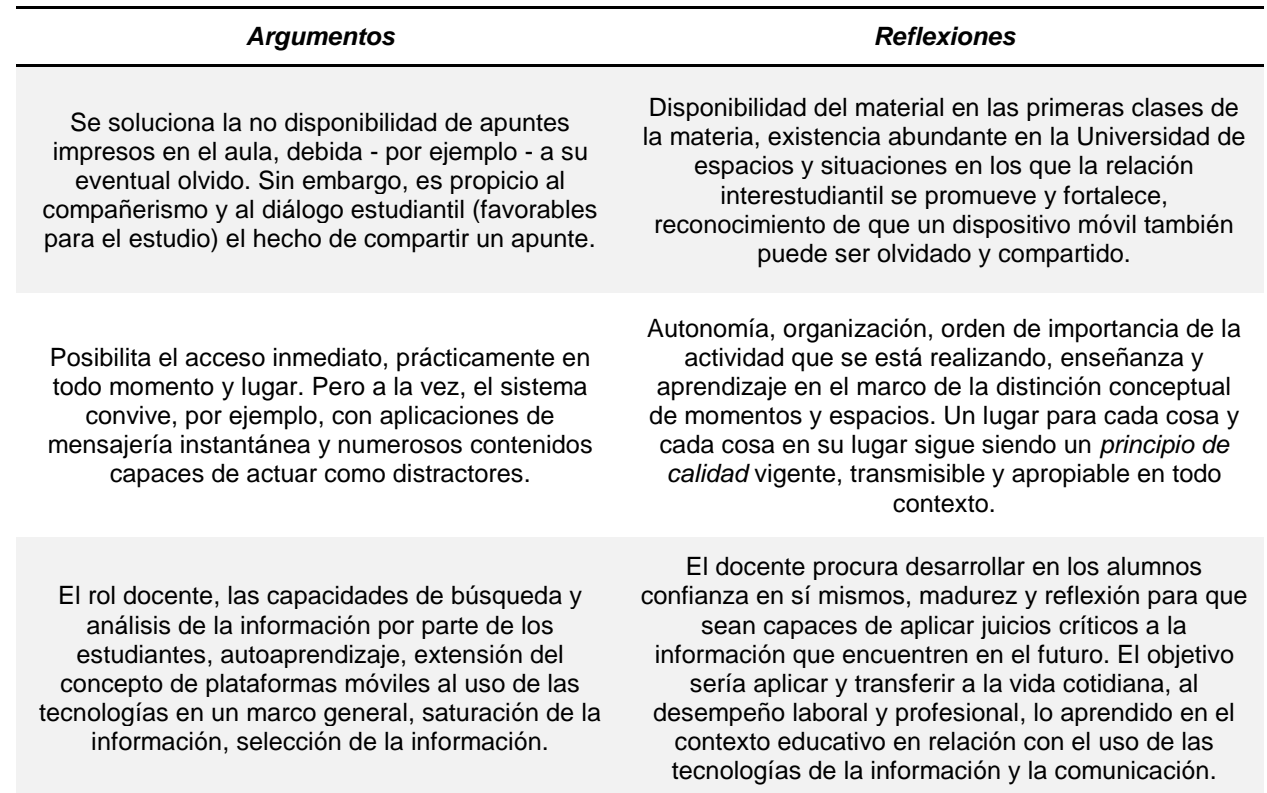

Queda, como siempre, el desafío permanente del mejoramiento de la calidad de los procesos de enseñanza y aprendizaje en la Universidad. Las tecnologías pueden contribuir a mejorar la calidad de la enseñanza, pero debe tenerse siempre presente la búsqueda de los caminos para hacerlo, su análisis y, consecuentemente, su evaluación.

La comunidad educativa, especialmente los jóvenes, de la Universidad Nacional de La Matanza comparte con el mundo la utilización de los dispositivos móviles, como una extensión de su propio cerebro. El desarrollo e implementación de MIeL Móvil, el sitio móvil de contenidos de las Materias de la Universidad Nacional de La Matanza, es una contribución para capitalizar, a favor de los procesos de enseñanza y aprendizaje, esta tendencia mundial.

### **6. Bibliografía**

### **6.1. Bibliografía citada**

[GAR07] GARCIA, Felipe; PORTILLO, Javier; ROMO, Jesús; BENITO, Manuel. "Nativos digitales y modelos de aprendizaje". Universidad de País Vasco / Euskal Herriko Unibertsitatea (UPV/EHU). 2007.

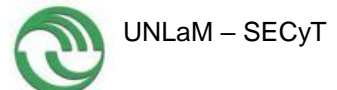

## <http://spdece07.ehu.es/actas/Garcia.pdf>

[GARNE] GARCIA GOMEZ, Juan Carlos. "Usabilidad de las páginas de inicio de los diarios digitales españoles". Universidad de Murcia. Grupo Tecnologías de la Información. http://www.um.es/gtiweb/juancar/curri/usabilidad paginas inicio diarios dig itales.pdf [IND10] INDEC - Indicador sintético de servicios públicos – 2010. [http://www.indec.mecon.ar/principal.asp?id\\_tema=1609](http://www.indec.mecon.ar/principal.asp?id_tema=1609) [PISNE] PISCITELLI, A. "Nativos digitales. Dieta cognitiva, inteligencia colectiva y arquitecturas de participación" <http://dgescorrientes.net/web-2/NativosDigitales.pdf> [PRE01] PRENSKY Marc, "Digital natives, digital immigrants" (from "On the horizon"). 2001. [http://www.albertomattiacci.it/docs/did/Digital\\_Natives\\_Digital\\_Immigrants.p](http://www.albertomattiacci.it/docs/did/Digital_Natives_Digital_Immigrants.pdf) [df](http://www.albertomattiacci.it/docs/did/Digital_Natives_Digital_Immigrants.pdf) [QUENE] <http://www.me.gov.ar/monitor/nro5/medios.htm> Luis A. Quevedo – El Monitor – Ministerio de Educación – Argentina [SPU09] SPU. Secretaría de Políticas Universitarias. Estadísticas Universitarias – Anuario 2009 – Ministerio de Educación – Argentina. <http://www.mcye.gov.ar/spu/documentos/Anuario-2009.pdf> [W3C08b] [JACOBS, Ian. Qué es el Consorcio World Wide Web \(W3C\)?](http://www.w3c.es/Consorcio/) - 2008. http://www.w3c.es/Consorcio/ [W3C10] W3C -World Wide Web Consortium - Guía breve de web móvil –2010. <http://www.w3c.es/Divulgacion/GuiasBreves/webmovil> [W3C11a] W3C. Objetivos de W3C http://www.w3c.es/consorcio/mision [W3C11b] W3C. Worl Wide Web Consortium. 2011. http://www.w3.org/

# **6.2. Bibliografía consultada**

- [ALO11] ALONSO, Sara. "W3C. Fomentando la Interoperabilidad". 2011. [http://www.grupoiniciativas.com/blog/blogact/giniciativas/w3c---fomentando](http://www.grupoiniciativas.com/blog/blogact/giniciativas/w3c---fomentando-la-interoperabilidad.html)[la-interoperabilidad.html](http://www.grupoiniciativas.com/blog/blogact/giniciativas/w3c---fomentando-la-interoperabilidad.html)
- [COS99] COSTA, Joan (1999). La comunicación en acción. Informe sobre la nueva cultura de la gestión. Barcelona Paidós.

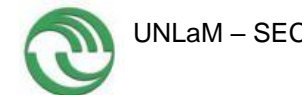

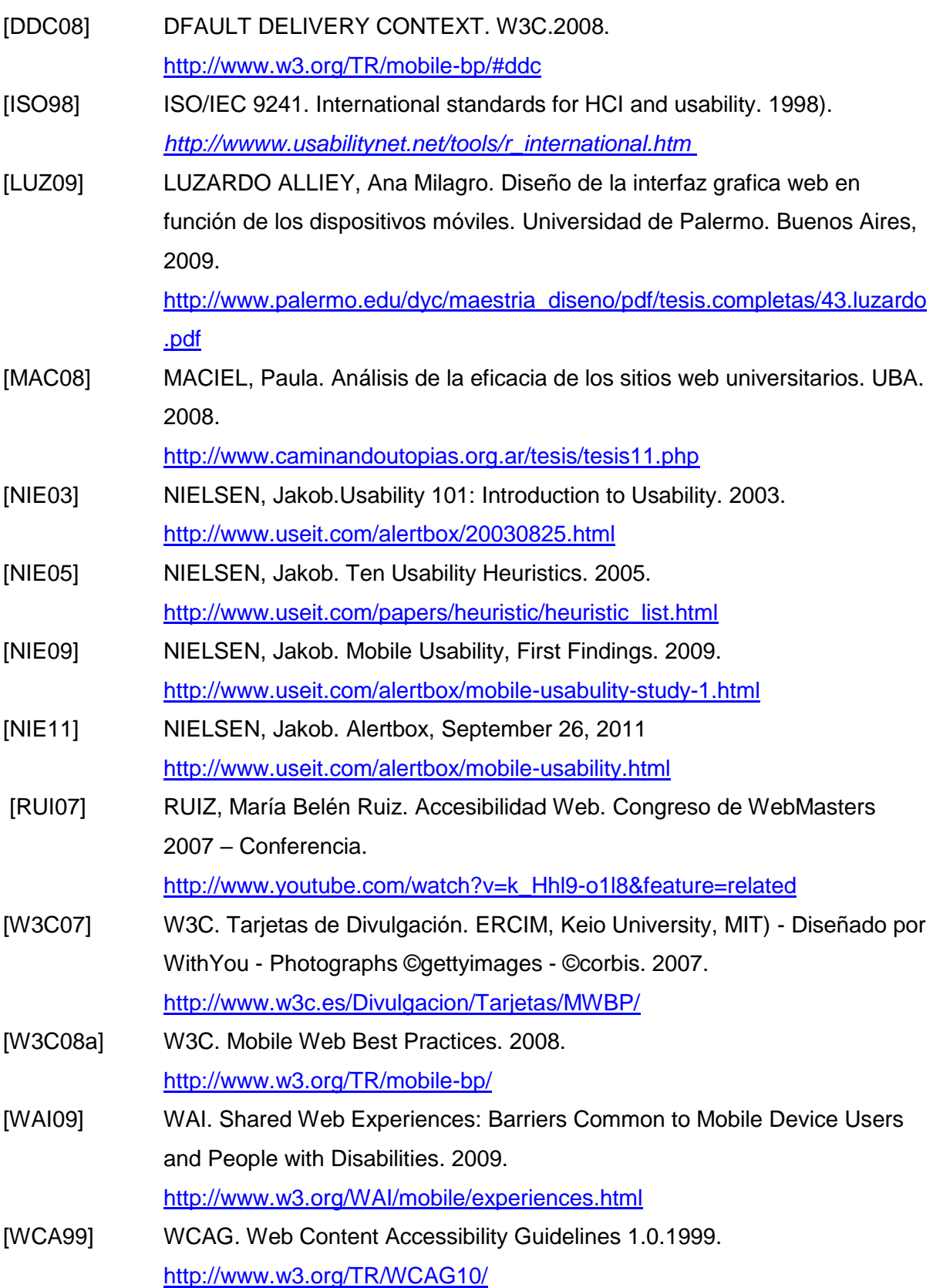